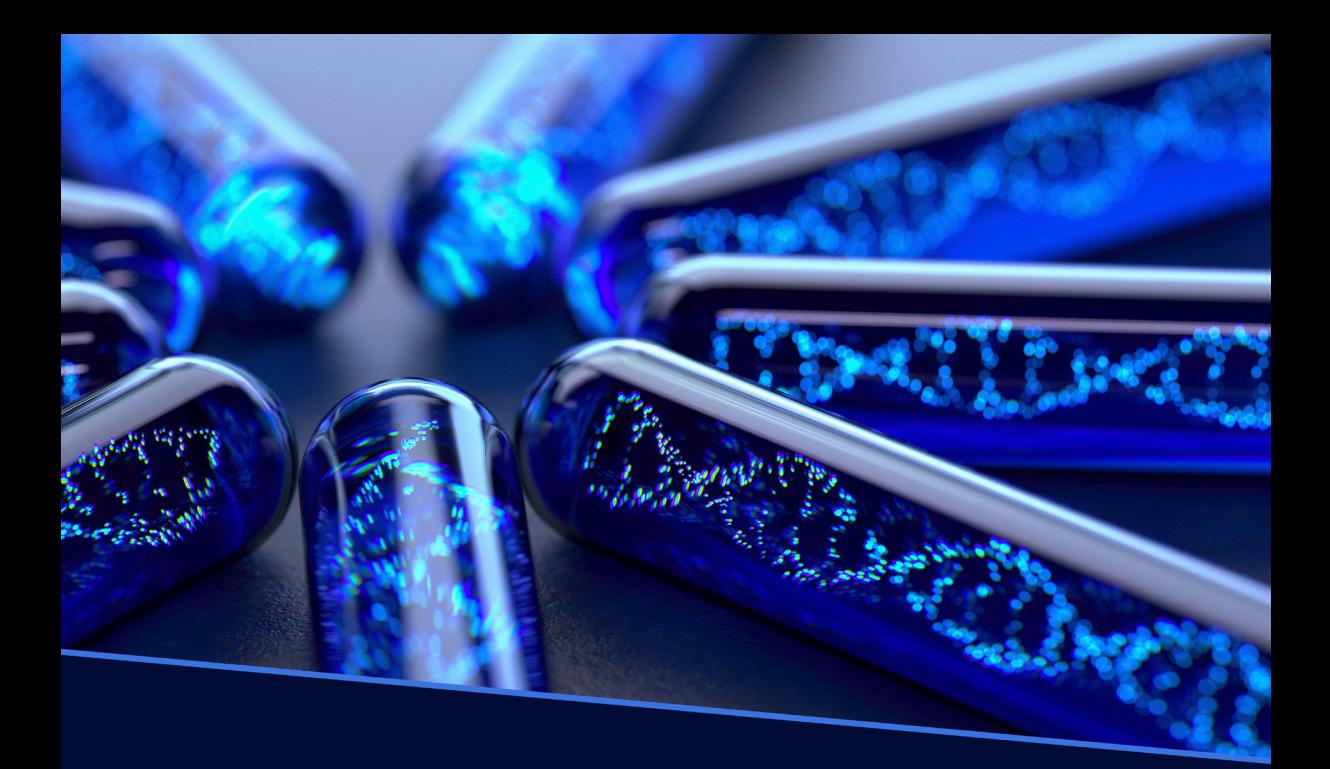

# ENGENHARIA BIOMÉDICA:

Desenvolvimento e inovação

Alana Maria Cerqueira de Oliveira (Organizadora)

**Sec.** 

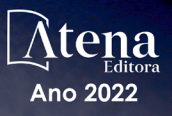

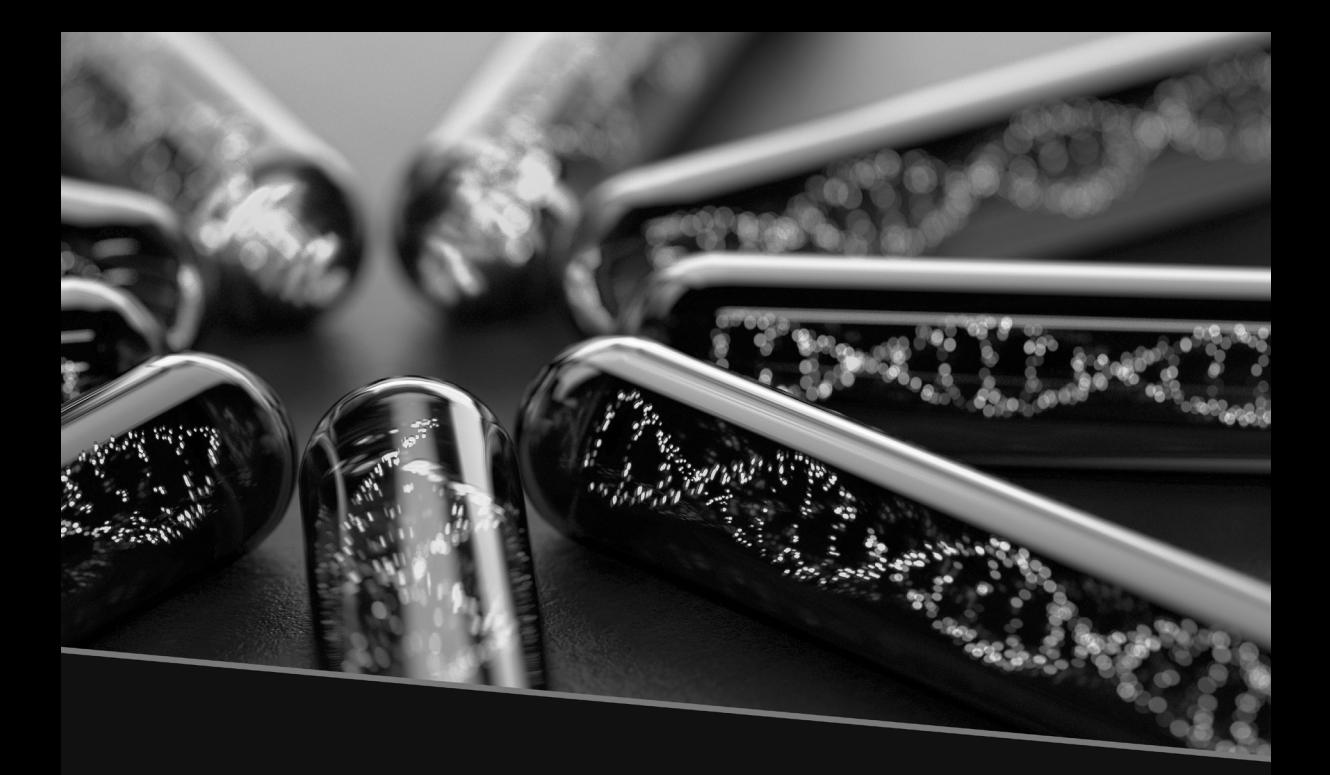

# ENGENHARIA BIOMÉDICA:

Desenvolvimento e inovação

Alana Maria Cerqueira de Oliveira (Organizadora)

 $\frac{1}{2}$ 

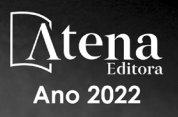

Editora chefe Profª Drª Antonella Carvalho de Oliveira Editora executiva Natalia Oliveira Assistente editorial Flávia Roberta Barão Bibliotecária [Janaina](https://www.edocbrasil.com.br/) Ramos Projeto gráfico Bruno Oliveira Camila Alves de Cremo Luiza Alves Batista Natália Sandrini de Azevedo Imagens da capa iStock Direitos para esta edição cedidos à Atena Edição de arte Luiza Alves Batista *Open access publication by* Atena Editora 2022 *by Atena Editora Copyright* © Atena Editora *Copyright* do texto © 2022 Os autores *Copyright* da edição © 2022 Atena Editora Editora pelos autores.

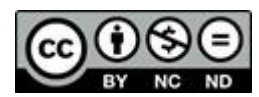

Todo o conteúdo deste livro está licenciado sob uma Licença de Atribuição *Creative Commons*. Atribuição-Não-Comercial-NãoDerivativos 4.0 Internacional (CC BY-NC-ND 4.0).

O conteúdo dos artigos e seus dados em sua forma, correção e confiabilidade são de responsabilidade exclusiva dos autores, inclusive não representam necessariamente a posição oficial da Atena Editora. Permitido o *download* da obra e o compartilhamento desde que sejam atribuídos créditos aos autores, mas sem a possibilidade de alterála de nenhuma forma ou utilizá-la para fins comerciais.

Todos os manuscritos foram previamente submetidos à avaliação cega pelos pares, membros do Conselho Editorial desta Editora, tendo sido aprovados para a publicação com base em critérios de neutralidade e imparcialidade acadêmica.

A Atena Editora é comprometida em garantir a integridade editorial em todas as etapas do processo de publicação, evitando plágio, dados ou resultados fraudulentos e impedindo que interesses financeiros comprometam os padrões éticos da publicação. Situações suspeitas de má conduta científica serão investigadas sob o mais alto padrão de rigor acadêmico e ético.

#### Conselho Editorial

#### Ciências Exatas e da Terra e Engenharias

[Prof. Dr. Adélio Alcino Sampaio Castro Machado](http://lattes.cnpq.br/4403141053026782) – Universidade do Porto [Profª Drª Alana Maria Cerqueira de Oliveira](http://buscatextual.cnpq.br/buscatextual/visualizacv.do;jsessionid=3F5E45BABA02C0A0194C23F07DFC8AE3.buscatextual_0) – Instituto Federal do Acre [Profª Drª Ana Grasielle Dionísio Corrêa](http://buscatextual.cnpq.br/buscatextual/visualizacv.do?id=K4138613J6) – Universidade Presbiteriana Mackenzie Profª Drª Ana Paula Florêncio Aires – [Universidade de Trás-os-Montes e Alto Douro](https://orcid.org/0000-0001-8138-3776) [Prof. Dr. Carlos Eduardo Sanches de Andrade](http://buscatextual.cnpq.br/buscatextual/visualizacv.do?id=K4276371U0) – Universidade Federal de Goiás Profª Drª Carmen Lúcia Voigt – [Universidade Norte do Paraná](http://buscatextual.cnpq.br/buscatextual/visualizacv.do?id=K4257027Z4&tokenCaptchar=03AOLTBLRQwYrpUQNUiVQs5GKnu0UEeohCfS4gh6VQg4m9OCJBJGP1ipscv6rWqdQAm2ekIryWPICw4nrsj8zRvhV4KOCu_O7fKg8x16A4Q0frQhC4eXdGXjdlfaKY5_iCNOSxZdXwJf6mvSt7LxNHGYgrH3nvQ2GW02NNUnMijTh0P3XD2EKSRa6CPw-zJpSyX79my81mz0XfDpmLx1gKrLlyJOkZoxVmwZiB8Ef2UhunxkIromTYDmWKj1WB7amYH6FeKqP2g_CrxeS9rrMUCSa_TBvxDeuCGoS639pvbI96P_J6DrHpqui_qr2lwFwRESn0FURO5I0vvaS_eoBsIw0NpHkYMlacZ3AG5LBQ6dZCocE8fSPnNTEYLZ920AIxxvFsOztg4UlnlCxNtyQAlLK8yuUExFbn4w)

[Prof. Dr. Cleiseano Emanuel da Silva Paniagua](http://buscatextual.cnpq.br/buscatextual/visualizacv.do?id=K4220017Y9) – Instituto Federal de Educação, Ciência e [Tecnologia de Goiás](http://buscatextual.cnpq.br/buscatextual/visualizacv.do?id=K4220017Y9)

Prof. Dr. Douglas Gonçalves da Silva – [Universidade Estadual do Sudoeste da Bahia](http://buscatextual.cnpq.br/buscatextual/visualizacv.do?id=K4138744E2)

Prof. Dr. Eloi Rufato Junior – [Universidade Tecnológica Federal do Paraná](http://buscatextual.cnpq.br/buscatextual/visualizacv.do?id=K4798868A0)

Profª Drª Érica de Melo Azevedo – [Instituto Federal do Rio de Janeiro](http://buscatextual.cnpq.br/buscatextual/visualizacv.do?id=K4252050Z6&tokenCaptchar=03AGdBq26OwUjfczJgpok-DhR78-_tg8mCtuc_kzOdu3fww-XkFeIGpZcxeQYR_lQjlru2zoBp9MaSwp6X-5o2KOEi_vtmcyIPkAOaR-MapG54dWG6zdfo1Am2FWOz1PLOuLmRiuW47XqJnozK7mGtmFri7W6RDjlyxm9gEHId_EG1bhArFgeqBA610tCpbHN9QsbtXAhrYqZkvRe4_gd77e_huLOm8x9zsu0tW2qJ6W6D8Y2GP66SDaz1Yh_QKnR8_TZlh9QtcC-OTeKPi3NB06bIFQNdSxHwLmb5B3ZYCiJ3k4p2cpPl6LkeIreU92cL5nLWqC2yOkPsupmW8RZR8Q0lkAleKMY9Hd3XlmAITir63s6d95SHqdoLA75owrR0nma3vrXxQgT9pkc1QvdCr5-B9vQupl7AAg)

[Prof. Dr. Fabrício Menezes Ramos](http://lattes.cnpq.br/0245575611603731) – Instituto Federal do Pará

Profª Dra. Jéssica Verger Nardeli – [Universidade Estadual Paulista Júlio de Mesquita Filho](http://buscatextual.cnpq.br/buscatextual/visualizacv.do?id=K4463907J8)

Prof. Dr. Juliano Bitencourt Campos – [Universidade do Extremo Sul Catarinense](http://buscatextual.cnpq.br/buscatextual/visualizacv.do)

Prof. Dr. Juliano Carlo Rufino de Freitas – [Universidade Federal de Campina Grande](http://buscatextual.cnpq.br/buscatextual/visualizacv.do?id=K4759660E9)

Profª Drª Luciana do Nascimento Mendes – [Instituto Federal de Educação, Ciência e Tecnologia](http://buscatextual.cnpq.br/buscatextual/visualizacv.do?id=K4760729J2)  [do Rio Grande do Norte](http://buscatextual.cnpq.br/buscatextual/visualizacv.do?id=K4760729J2)

Prof. Dr. Marcelo Marques – [Universidade Estadual de Maringá](http://buscatextual.cnpq.br/buscatextual/visualizacv.do?id=K4751834Y8)

[Prof. Dr. Marco Aurélio Kistemann Junior](https://orcid.org/0000-0001-6850-3825) – Universidade Federal de Juiz de Fora

Prof. Dr. Miguel Adriano Inácio – [Instituto Nacional de Pesquisas Espaciais](https://orcid.org/0000-0001-6850-3825)

[Profª Drª Neiva Maria de Almeida](http://buscatextual.cnpq.br/buscatextual/visualizacv.do?id=K4235887A8) – Universidade Federal da Paraíba

Profª Drª Natiéli Piovesan – [Instituto Federal do Rio Grande do Norte](http://buscatextual.cnpq.br/buscatextual/visualizacv.do?id=K4465502U4)

[Profª Drª Priscila Tessmer Scaglioni](http://buscatextual.cnpq.br/buscatextual/visualizacv.do?id=K4465502U4) – Universidade Federal de Pelotas

[Prof. Dr. Sidney Gonçalo de Lima](http://buscatextual.cnpq.br/buscatextual/visualizacv.do?id=K4794831E6) – Universidade Federal do Piauí

Prof. Dr. Takeshy Tachizawa – [Faculdade de Campo Limpo Paulista](http://buscatextual.cnpq.br/buscatextual/visualizacv.do?id=K4425040A8)

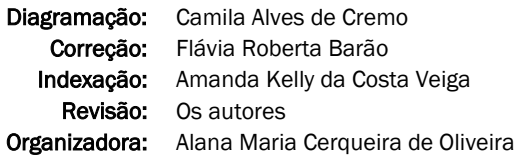

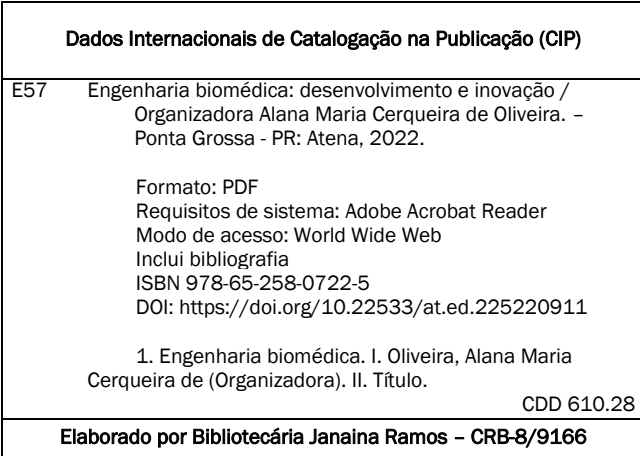

Atena Editora Ponta Grossa – Paraná – Brasil Telefone: +55 (42) 3323-5493 [www.atenaeditora.com.br](http://www.atenaeditora.com.br/) contato@atenaeditora.com.br

#### DECLARAÇÃO DOS AUTORES

Os autores desta obra: 1. Atestam não possuir qualquer interesse comercial que constitua um conflito de interesses em relação ao artigo científico publicado; 2. Declaram que participaram ativamente da construção dos respectivos manuscritos, preferencialmente na: a) Concepção do estudo, e/ou aquisição de dados, e/ou análise e interpretação de dados; b) Elaboração do artigo ou revisão com vistas a tornar o material intelectualmente relevante; c) Aprovação final do manuscrito para submissão.; 3. Certificam que os artigos científicos publicados estão completamente isentos de dados e/ou resultados fraudulentos; 4. Confirmam a citação e a referência correta de todos os dados e de interpretações de dados de outras pesquisas; 5. Reconhecem terem informado todas as fontes de financiamento recebidas para a consecução da pesquisa; 6. Autorizam a edição da obra, que incluem os registros de ficha catalográfica, ISBN, DOI e demais indexadores, projeto visual e criação de capa, diagramação de miolo, assim como lançamento e divulgação da mesma conforme critérios da Atena Editora.

#### DECLARAÇÃO DA EDITORA

A Atena Editora declara, para os devidos fins de direito, que: 1. A presente publicação constitui apenas transferência temporária dos direitos autorais, direito sobre a publicação, inclusive não constitui responsabilidade solidária na criação dos manuscritos publicados, nos termos previstos na Lei sobre direitos autorais (Lei 9610/98), no art. 184 do Código Penal e no art. 927 do Código Civil; 2. Autoriza e incentiva os autores a assinarem contratos com repositórios institucionais, com fins exclusivos de divulgação da obra, desde que com o devido reconhecimento de autoria e edição e sem qualquer finalidade comercial; 3. Todos os e-book são *open access, desta forma* não os comercializa em seu site, sites parceiros, plataformas de *ecommerce,* ou qualquer outro meio virtual ou físico, portanto, está isenta de repasses de direitos autorais aos autores; 4. Todos os membros do conselho editorial são doutores e vinculados a instituições de ensino superior públicas, conforme recomendação da CAPES para obtenção do Qualis livro; 5. Não cede, comercializa ou autoriza a utilização dos nomes e e-mails dos autores, bem como nenhum outro dado dos mesmos, para qualquer finalidade que não o escopo da divulgação desta obra.

A Obra "Engenharia Biomédica: Desenvolvimento e inovação" publicada no formato e-book, traz ao leitor quatro artigos que abordam diferentes perspectivas de relevada importância na área de Engenharia Biomédica.

A obra como o próprio nome sugere, engloba o desenvolvimento e a inovação de tecnologias necessárias para a atuação da Biomedicina. As pesquisas nestas áreas são de elevada relevância devido a necessidade de ferramentas para pesquisas voltadas para saúde, focando em soluções tanto para o diagnóstico como prevenção de doenças.

O Foco principal desta obra é atualização sobre o tipo de pesquisa que se vem fazendo atualmente na área, discursão e divulgação cientifica, englobando as diferentes áreas afins.

 Atualmente é evidente o avanço científico nesta área, o que aumenta a importância e a necessidade de atualização e consolidação de conceitos, técnicas, procedimentos e temas.

As pesquisas científicas produzidas no Brasil e no Uruguai, estão divulgadas na forma de artigos originais e de revisões abrangendo os diferentes campos dentro da área de Engenharia Biomédica e áreas afim como: Biologia Celular, Informática Biomédica, Biotecnologia, Patologia, Imunologia. Produzindo assim uma obra multidisciplinar e transversal que vai desde a pesquisa básica a aplicação prática.

A obra foi elaborada primordialmente com foco nos profissionais, pesquisadores e estudantes da área de Engenharia Biomédica e suas interfaces ou áreas afins. Entretanto, é uma leitura interessante para todos aqueles que de alguma forma se interessam pela área.

Cada capítulo foi elaborado com o propósito de transmitir a informação científica de maneira clara e efetiva, em português, linguagem acessível, concisa e didática, atraindo a atenção do leitor, independente se seu interesse é acadêmico ou profissional.

Os capítulos desta obra explanam sobre: Processamento e criopreservação de sangue de cordão umbilical, ferramenta opensource para criação de ontologia, espectroscopia e ferramenta de auxílio à terapeutas.

O livro "Engenharia biomédica: Desenvolvimento e inovação", traz publicações atuais e a Atena Editora traz uma plataforma que oferece uma estrutura adequada, propicia e confiável para a divulgação científica de diversas áreas de pesquisa.

Uma ótima leitura a todos(as)!

Alana Maria Cerqueira de Oliveira

#### **CAPÍTULO 1 [.............................................................................](#page-9-0) 1**

[MÉTODOS IDEAIS PARA COLETA, PROCESSAMENTO E CRIOPRESERVAÇÃO](#page-9-0) [DE SANGUE DE CORDÃO UMBILICAL](#page-9-0)

[Thiago Minami Sheguti](#page-9-0) [Arnaldo Rodrigues dos Santos Junior](#page-9-0)

**[https://doi.org/10.22533/at.ed.](#page-9-0)2252209111**

#### **[CAPÍTULO 2...........................................................................](#page-19-0) 11**

*PROTÉGÉ* 5.5.0 FERRAMENTA *OPENSOURCE* [PARA CRIAÇÃO DE](#page-19-0) **[ONTOLOGIA](#page-19-0)** 

[Henderson M. Sanches](#page-19-0) [Paulo P. Dutra](#page-19-0)

**[https://doi.org/10.22533/at.ed.](#page-19-0)2252209112**

#### **[CAPÍTULO 3...........................................................................21](#page-29-0)**

#### [A ESPECTROSCOPIA RAMAN NA AVALIAÇÃO BIOQUÍMICA DA UNHA](#page-29-0)

[Juscélia Maria de Moura Feitosa Veras](#page-29-0) [Lennara de Siqueira Coêlho](#page-29-0) [Juliana Macedo Magalhães](#page-29-0) [Fernanda Cláudia Miranda Amorim](#page-29-0) [Jadílson Rodrigues Mendes](#page-29-0) [Carolinne Kilcia Carvalho Sena Damasceno](#page-29-0)

**[https://doi.org/10.22533/at.ed.](#page-29-0)2252209113**

**[CAPÍTULO 4...........................................................................25](#page-33-0)**

[FERRAMENTA DE AUXÍLIO À TERAPEUTAS PARA TRATAMENTO DE](#page-33-0) [FOBIAS ESPECÍFICAS UTILIZANDO DESSENSIBILIZAÇÃO SISTEMÁTICA](#page-33-0) [COM APOIO DE REALIDADE AUMENTADA](#page-33-0)

[Alessandra Bauab Azar](#page-33-0) [Edgard Lamounier Junior](#page-33-0) [José Ederaldo Lopes](#page-33-0)

**[https://doi.org/10.22533/at.ed.](#page-33-0)2252209114**

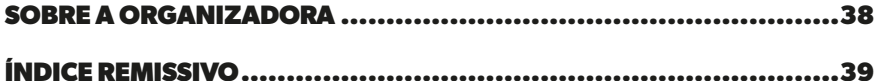

### **CAPÍTULO 1**

## <span id="page-9-0"></span>MÉTODOS IDEAIS PARA COLETA, PROCESSAMENTO E CRIOPRESERVAÇÃO DE SANGUE DE CORDÃO UMBILICAL

*Data de submissão: 06/10/2022 Data de aceite: 01/11/2022*

**Thiago Minami Sheguti**

Universidade Federal do ABC São Paulo – SP <http://lattes.cnpq.br/8932382876110042>

**Arnaldo Rodrigues dos Santos Junior**

Centro de Ciências Naturais e Humanas (CCNH), Universidade Federal do ABC, São Bernardo do Campo – SP <http://lattes.cnpq.br/6900410067408108>

**RESUMO:** As células tronco hematopoéticas (CTH) são células com capacidade de autorrenovação e de se diferenciarem em células do sistema sanguíneo e imune, podendo ser utilizadas concomitantemente no tratamento de diversas doenças. Uma rica fonte de células tronco hematopoéticas é o sangue do cordão umbilical (SCU), que pode ser obtido na hora do nascimento e então armazenado. Diversos protocolos foram desenvolvidos para o processamento deste tipo de material**.** O objetivo do presente estudo foi descrever os métodos de coleta, processamento e criopreservação do SCU, com finalidade de facilitar a compreensão e importância do método utilizado em bancos de sangue de cordão umbilical. As fontes

de dados utilizados foram uma revisão bibliográfica sobre o tema, utilizando-se como base de dados o MedLine, PubMed e Scielo. Foram analisados os diferentes métodos de processamento de SCU, desde a coleta, processamento celular e criopreservação das CTH, descrevendo os testes pertinentes para garantir a qualidade celular para uso após a criopreservação. Diversos fatores impactam de forma significativa o número de células nucleadas finais e a qualidade das amostras de SCU, a seleção da metodologia de processamento celular resulta na recuperação pós processamento. Os resultados das duas metodologias (manual e automatizado) foram eficazes, porém a técnica automatizada, além de diminuir o tempo de processamento celular, a recuperação de células CD34+ foi superior quando comparados pela metodologia manual.

**PALAVRAS-CHAVE:** Banco de sangue de cordão umbilical, Células tronco hematopoiéticas, criopreservação, processamento celular.

#### IDEAL METHODS FOR COLLECTION, PROCESSING AND CRYOPRESERVATION OF UMBILICAL CORD BLOOD

<span id="page-10-0"></span>**ABSTRACT:** Hematopoietic stem cells (HSC) are cells with the ability to self-renew and differentiate into cells of the blood and immune system and can be used concomitantly in the treatment of various diseases. Umbilical cord blood (UCB) is an abundant source of HSC, which is obtained at birth and then stored. Several protocols have been developed for processing this type of material. The objective of the present study was to describe the methods of collection, processing and cryopreservation of UCB, in order to facilitate the understanding and importance of the method used in umbilical cord blood banks. The data sources used were a literature review on the subject, using MedLine, PubMed and Scielo as databases. The different UCB processing methods were analyzed, from the collection, cell processing and cryopreservation of HSC, describing the relevant tests to ensure cell quality for use after cryopreservation. Several factors significantly impact the number of final nucleated cells and the quality of UCB samples, the selection of cell processing methodology results in post processing recovery. The results of both methodologies (manual and automated) were effective, but the automated technique, in addition to reducing cell processing time, the recovery of CD34+ cells was superior when compared with the manual methodology.

**KEYWORDS:** Umbilical cord blood banks, hematopoietic stem cells, cryopreservation, cell processing.

#### **1 | INTRODUÇÃO**

As células-tronco hematopoéticas (CTH) ficam sitiadas na medula óssea (MO), sendo esta, a principal fonte para transplantes autólogos. BROXMEYERS e colaboradores, demonstraram evidências de que, o sangue de cordão umbilical (SCU) seria uma fonte promissora de CTH, identificando em seu trabalho, a concentração e a viabilidade celular das amostras desde a coleta até o armazenamento final (BROXMEYER, et. al, 1989). As CTH são identificadas principalmente pela expressão de glicoproteínas de superfície CD34, que são conjuntos de epítopos localizados na superfície celular (KAPOOR, et. al, 2019). As CTH derivadas do SCU apresentam diversas vantagens frente à MO, dentre elas, a coleta e o processamento simplificado e rápido, que é feito logo após o nascimento do recémnascido, sendo indolor e baixo risco de infecção (ALATYYAT, et. al, 2020).

O primeiro transplante de CTH derivados do SCU foi realizado em outubro de 1988 em uma criança com anemia de Fanconi, usando as células coletadas do irmão HLA compatíveis, no hospital Saint-Kouis, em Paris, França (GLUCKMAN, et. al. 1989; BROXMEYER, et. al. 2011). Desde então, as evidências no uso do SCU como fonte de CTH tornou-se clara, uma vez que foi observado que a capacidade proliferativa das CTH no SCU é superior à das células da MO (GLUCKMAN, 2001).

As CTH do SCU podem ser utilizadas para o tratamento de diversas doenças, mais comumente para o transplante no tratamento de doenças malignas como, leucemia e linfoma, quanto doenças não malignas, como deficiências imunológicas, anemia aplástica

<span id="page-11-0"></span>grave, distúrbios congênitos como talassemia, anemia falciforme e hemoglobinopatias. Na linha de pesquisas, em que podemos citar o autismo, doenças autoimunes, paralisia cerebral, doenças neurodegenerativas, medicina regenerativa e traumatismo craniano. Com isso, é comum o surgimento de bancos de coleta e criopreservação de SCU, tanto privados quanto públicos (MARTIN, et. al. 2014, ALATYYAT, et. al, 2020).

De acordo com o Centro Internacional de Pesquisa de Transplante de Sangue e Medula (*Center for International Blood and Marrow Transplant Research*), estima-se que 500 pacientes receberam o transplante de SCU em 2018 e que, aproximadamente até 2017, foram realizados 8600 transplantes apenas nos EUA (KINDWALL-KELLER, et. al. 2020). As CTH derivados do SCU têm aplicação específica para o próprio recém-nascido e podem ser armazenadas, por meio da criopreservação para uso futuro, como alternativa no tratamento de doenças malignas e benignas em crianças e adultos. A amostra coletada poderá ser usada para transplante em alguns dias após o processamento e criopreservação, como também há a possibilidade da utilização do material mesmo após anos do seu armazenamento (BROXMEYER, et al. 2011; RUBINSTEIN, et al. 2006). Essas células poderiam eventualmente ser usadas em gêmeos idênticos ou em outros indivíduos com antígeno leucocitário humano adequado (HLA). Sua aplicação a pacientes incompatíveis simultaneamente com imunossupressores também pode ser possível (ARAUJO et al., 2005; SILVA JUNIOR et al. 2009).

A redução do volume coletado até sua criopreservação impacta na diminuição de células nucleadas e progenitores, porém necessárias para o sucesso do transplante do SCU, o método eficaz de processamento é importante reduzir os glóbulos vermelhos, facilitando o armazenamento de amostras processadas, ajuda a superar as preocupações de incompatibilidade ABO ou Rh do receptor e maior viabilidade celular. O rendimento médio de células nucleadas durante o processamento, é inversamente proporcional com número total de células, ou seja, coletas com a concentração de células nucleadas maior, menor será sua recuperação. As diferentes metodologias de processamento de SCU adotadas pelos bancos de sangue de cordão umbilical, sejam elas de forma automatizada ou por método manual, acometem na recuperação celular e volume final do produto (BABIC, et. al, 2020; ALATYYAT, et. al, 2020; NAING, et. al, 2014)

#### **2 | MÉTODOS**

Foi feito uma revisão bibliográfica no MedLine, PubMed e Scielo. Foram selecionadas algumas referências com importância histórica, sendo as demais avaliadas de acordo com o desenho do estudo, citando preferencialmente os ensaios controlados com grande número de pacientes, observando-se o impacto do periódico.

#### **3 | COLETA DO SANGUE DE CORDÃO UMBILICAL**

A coleta é realizada por coletadores treinados e licenciados, após as mães fornecerem o consentimento informado e preencherem o questionário do doador (HARE,

<span id="page-12-0"></span>et. al, 2021).

Após o parto, o cordão umbilical é pinçado o mais próximo possível do recémnascido, com cautela para que não ocorra tração. Depois de seccionado, um apinça é mantida clampeada prendendo o fluxo do segmento que leva à placenta. Para facilitar o fluxo de sangue e coleta da amostra, em seguida, a placenta é suspensa.

O tempo da coleta leva em média 10 minutos e consiste em um volume de aproximadamente de 80 a 100 mL de SCU, em bolsa com citrato de sódio. As unidades de SCU são armazenadas em recipientes limpos dentro da sala de coleta, são monitoradas a temperaturas das amostras até o momento do processamento celular, para proteger o conteúdo das mudanças na temperatura durante o transporte, os recipientes contêm blocos de gel estabilizadoras e a temperatura é monitorada durante todo o percurso, a temperatura é mantida entre 15 e 30 C durante o período de armazenamento e transporte (ALATYYAT, et. al, 2020; HARE, et. al, 2021).

#### **3.1 Processamento celular**

A eficácia do processamento celular resulta em boa recuperação de células nucleadas e progenitoras, os importantes fatores de qualidade inclui a viabilidade celular, número total de células nucleadas e número final de células CD34+ e CD45+ (ALATYYAT, et. al, 2020). Atualmente o processamento celular, consiste em 3 metodologias, sendo: método manual, semiautomatizado e automatizado. fig. 01 (TAKAHASHI, et. al, 2006). Bolsas de SCU podem ser centrifugadas depois da adição de HES, técnica inicialmente descrita por Rubinstein e colaboradores, o volume de HES utilizado é igual a 20% do volume do SCU (RUBINSTEIN, et. al, 1995; HARE, et. al, 2021). Esse método foi implantado em vários bancos de sangue de cordão umbilical e corresponde a maioria de unidades de SCU em redução de volume transplantadas no mundo até o momento, o mecanismo de ação consiste na forte sedimentação do sangue, ocasionando rouleaux de hmácias, facilitando a separação da massa eritrocitária, buff coat e plasma (TAKAHASHI, et. al, 2006; ALATYYAT, et. al, 2020; SOLVES, et. al, 2008).

No entanto o método com o uso de HES, requer um controle cuidadoso para a formação da massa eritrocitária e o plasma, exigindo alto nível de habilidade do operador, para obter boa recuperação de células nucleadas ao longo do procedimento (YASUTAKE, et. al, 2001). O método manual pode consistir na adição de gradiente de densidade (Ficoll, Percoll, Polygeline) durante a centrifugação, os eritrócitos e granulócitos de alta densidade sedimentam para o fundo, enquanto as plaquetas e monócitos sedimentam lentamente, bem como os linfócitos de menor densidade, são retidos na interface entre o plasma e o gradiente de densidade, onde podem posteriormente ser coletados para separação das CTH (ALATYYAT, et. al, 2020).

O método semiautomatizado, consiste basicamente no sistema Top and Botton, esse sistema é mais rápido que o sistema manual, e consiste na transferência do SCU para uma bolsa tripla e centrifugada à alta rotação, para que ocorra a separação celular (SOLVES, et. al, 2009). A extração de hemácias ocorre na bolsa inferior, enquanto que o <span id="page-13-0"></span>plasma na parte superior, e a camada leucocitária é mantida na bolsa central (ARMITAGE, et. al, 1999).

O método automatizado compreende no processamento celular com sistema fechado, diminuindo a possibilidade de contaminação, além disso possibilita uma maior recuperação de células mononucleares, detalharemos 3 equipamentos automatizados, sendo AutoXpress platform (AXP), SEPAX e PrepaCyte-CB (ALATYYAT, et. al, 2020).

#### *3.1.1 AutoXpress platform (AXP)*

A plataforma AXP consiste no dispositivo controlado por microprocessador, estação de acoplamento da caçapa, conjunto de bolsas descartáveis estéreis (Kit de processamento) e software de suporte XpresssTRAKTM. O SCU é transferido para o kit de processamento AXP e centrifugado na caçapa em alta e baixa rotação. Durante a rotação de alta velocidade, as células se separam em camadas de acordo com a densidade e durante a centrifugação de baixa rotação, o aparelho transfere a massa eritrocitária para a bolsa de hemácias, as células mononucleares para a bolsa de congelamento e retém o plasma na bolsa principal. O volume de células mononucleares na bolsa de congelamento é selecionada através da uma balança analítica integrada na caçapa da AXP (LI, J. et. al, 2007).

#### *3.1.2 SEPAX*

A técnica de processamento pelo método SEPAX, pode-se utilizar o HES como sedimentante de hemácias ou não. A bolsa de SCU é conectada ao Kit Sepax, e este acoplado ao sistema de processamento celular e o produto final é recuperado em uma bolsa, pronta para a criopreservação. O sistema da SEPAX consiste um microprocessador que envolve os seguintes passos, o SCU é transferido para a câmara de separação e centrifugado, os componentes separados são coletados sequencialmente, com o buffy-coat diretamente em sua bolsa de criopreservação, a duração do procedimento é de aproximadamente 35 minutos (LAPIERRE, et. al, 2007). O protocolo da SEPAX comumente utilizado, inclui a utilização de HES como sedimentante de hemácias, isso permite maior recuperação de células CD34+, total de células nucleadas e depleção de hemácias, quando comparados ao sistema AXP, que não utiliza o sedimentante HES em seu protocolo(ALATYYAT, et. al, 2020).

#### *3.1.3 PrepaCyte-CB*

O processamento pelo prepaCyte-CB, como outros métodos automatizados, consiste no processamento celular de sistema fechado, diminuindo a possibilidade de contaminação. O sistema consiste em um reagente de uma etapa que facilita a agregação de glóbulos vermelhos e a rápida sedimentação com a fração de CTH deixada no sobrenadante.

#### **3.2 Criopreservação**

As unidades de SCU pós-processamento sofrem progressiva perda de viabilidade

<span id="page-14-0"></span>celular quando acondicionadas em temperatura ambiente ou refrigeradas em temperatura de 2 a 8ºC. A alternativa adotada para evitar esta progressiva perda é a criopreservação do material (HOLBRO, et. al. 2014). Porém, nesse processo, as células são submetidas a dois tipos de lesões: a desidratação e o dano mecânico (DE SANTIS, et. al. 2009).

O resfriamento acelerado, possibilita a formação de cristais de gelo intracelular, ocasionando ruptura na membrana (dano mecânico), por outro lado, durante o congelamento lento, pode ocorrer a formação de cristais de gelo extracelular, podendo resultar na desidratação celular devido à osmose (TIEKSTRA, et al. 2014). Para minimizar os danos acometidos durante a criopreservação, é essencial o uso de um crioprotetor e estratégias de decaimento de temperatura. Os protocolos normalmente citam o uso de equipamentos com taxa de resfriamento controlado, com decaimento de aproximadamente 1ºC/min e o armazenamento das amostras a uma temperatura inferior à -196°C obtém melhores resultados quando comparados a temperatura de -79°C (HOLBRO, et al. 2014; DE SANTIS, et. al, 2009). As amostras quando mantidas a essas temperaturas adequadas de armazenamento, mantém a integridade celular por anos, pois bloqueiam as atividades enzimáticas das células, impossibilitando a diminuição drástica de viabilidade celular após o congelamento, estas por sua vez, ficam estáveis (BROXMEYER, et al. 2009). Apesar de outras técnicas de armazenamento, como a dessecação tenham sido exploradas, a criopreservação continua sendo o meio mais confiável e convencional para o armazenamento de longo prazo de células e tecidos (JAHAN, et. al, 2021).

O Dimetilsulfóxido (DMSO) é um dos crioprotetores utilizados para a criopreservação de CTH, nas proporções de 5 a 10% (POPE, et al. 2015). A função deste crioprotetor é muito complexa, o seu efeito se deve à ruptura das moléculas de água livre, o que leva a redução de formação de cristais de gelo intracelular, aumento do ponto de vitrificação e diminuição da temperatura do ponto de congelamento (DE SANTIS, et. al, 2009). O DMSO apresenta efeitos tóxicos durante o processamento do SCU, incluindo a rápida penetração através da membrana celular, o que motivou o preparo de protocolos que visam a adição lenta e tão logo, seja seu processo de criopreservação (HOLBRO, et al. 2014; DE SANTIS, et. al, 2009). Durante o processamento do SCU ocorre também a diminuição do volume eritrocitário, tal fator confere a diminuição da quantidade inserida do crioprotetor e aumento da concentração de células progenitoras hematopoiéticas, beneficiando as células da intoxicação para uma posterior infusão (NAVARRETE, et al. 2009).

#### **4 | MÉTODO DE ANÁLISE**

As amostras devem ser analisadas pré e pós o processamento celular, dentre os testes pertinentes são, conforme resolução da diretoria colegiada – RDC n°508, de 27 de maio de 2021, contagem de células nucleares (WBC), células tronco hematopoiéticas (CD34+), ensaio de células progenitoras, recuperação celular durante o processamento celular e viabilidade celular. A amostra de SCU é analisada através de equipamentos hematológicos para contagem diferencial de células, como WBC e glóbulos vermelhos,

<span id="page-15-0"></span>importante indicadores para analisar a recuperação celular e concentração de células nucleadas (BABIC, et. al, 2020, ANVISA 2021).

A enumeração de células CD34+ é realizada predominantemente por técnica de citometria de fluxo, baseados em diretrizes publicadas pela *International Society for Hematotherapy and Graft Engineering* (ISHAGE), foi uma tentativa significativa de padronização do ensaio CD34+. Essas diretrizes consistem no método de plataforma dupla, onde a porcentagem de CD34+ é realizado por citometria de fluxo e a contagem de leucócitos por uma analisador hematológico automatizado (BROCKLEBANK, et. al, 2009). Embora a importância da quantificação de células CD34+ por citometria de fluxo, por ser avaliado a dose de células por kg do paciente durante o transplante, com melhores resultados em receptores de doses mais altas. A análise de células CD34+ continua não sendo homogêneo entre resultados interlaboratoriais, além disso, foi demonstrado que o marcador de células tronco CD34+ detecta fração muito pequena, a maioria das quais são células progenitoras que não têm papel na enxertia do paciente (HUSSEIN, et. al, 2019).

O ensaio clonogênico (UFC) por ser o único ensaio *in vitro* que avalia a função biológica das CTH, poucos estudos documentaram a influência da dose de UFC no enxerto após o transplante de SCU, porém no processo de criopreservação e descongelamento podem impactar significativamente na qualidade da unidade que o paciente recebe, sendo assim, a avaliação de UFC pós descongelamento parecem ser garantidos, sendo um grande aliado à análise de viabilidade celular, inclusive pela análise de coloração com 7 aminoactinomicina – D (7AAD) por citometria de fluxo, que avalia a capacidade funcional das CTH em desenvolver unidades formadores de colônia granulócito/macrófago (UFC-GM) (HUSSEIN, et. al, 2019; DESOUTTER, et. al, 2019)

#### **5 | DISCUSSÃO**

Diversos fatores impactam de forma significativa o número de células nucleadas finais e a qualidade das amostras de SCU, podemos citar como exemplo, as características do doador, fatores biológicos materno, metodologia da coleta, tempo desde a coleta até o processamento celular e redução do volume final, segundo BABIC e colaboradores, a seleção de metodologia de processamento pode resultar significamente na recuperação celular pós processamento.

Os resultados foram aceitáveis em ambos os métodos (automatizado e manual), porém o processamento celular com o equipamento SEPAX e sem uso do HES, observou um rendimento de células nucleadas notoriamente superior, quando comparados da forma manual com uso de HES. A recuperação de células nucleadas não pode ser confiável para avaliação de recuperação de células tronco hematopoéticas, devido que estas células fazem parte de células mononucleares, e a recuperação de leucócitos abrange também o grupo de células granulares.

Durante o processamento automatizado, a recuperação de células CD34+ é superior quando comparados à recuperação de células nucleadas, esse dado é mais relevante, uma vez que as células nucleadas não têm significado clínico no transplante de SCU. Contudo,

<span id="page-16-0"></span>durante o processamento de forma manual, a recuperação de células CD34+, foi inferior quando comparados à recuperação de células nucleadas, mostrando a importância da quantificação das células tronco hematopoéticas para a análise da qualidade da amostra criopreservada.

#### **REFERÊNCIAS**

ALATYYAT, S. M. et al. **Umbilical cord stem cells: Background, processing, and applications**. Tissue & cell, v. 65, n. 101351, p. 101351, 2020.

ANVISA. AGENCIA NACIONAL DE VIGILÂNCIA SANITÁRIA. **Resolução da diretoria colegiada- RDC no 508**, de 27 de maio de 2021. Disponível em:< http://antigo.anvisa.gov.br/legislacao#/ > Acessado em: 20 set. 2022.

ARAUJO, J.D.; ARAUJO FILHO, J.D.; CIORLIN, E.; RUIZ, M.A.; RUIZ, L.P.; GRECO, O.T., LAGO, M.R.; ARDITO, R.V. **Terapia celular no tratamento da isquemia crítica dos membros inferiores**. J. Vasc. Bras., vol. 4, 357-365, 2005.

ARMITAGE, S. et al. **Cord blood banking: volume reduction of cord blood units using a semiautomated closed system**. Bone marrow transplantation, v. 23, n. 5, p. 505–509, 1999.

BABIC, A. et al. **Analysis of outcomes of single-unit cord blood transplantation with umbilical cord blood units processed with two different red blood cell sedimentation reagents**. Transfusion, v. 61, n. 6, p. 1856–1866, 2021.

BROCKLEBANK, A. M.; SPARROW, R. L. **Enumeration of CD34+ cells in cord blood: a variation on a single-platform flow cytometric method based on the ISHAGE gating strategy**. Cytometry, v. 46, n. 4, p. 254–261, 2001.

BROXMEYER, H. E.; DOUGLAS, G. W.; HANGOC, G.; COOPER, S.; BARD, J.; ENGLISH, D.; ARNY, M.; THOMAS, L.; BOYSE, E. A. **Human umbilical cord blood as a potencial source of transplantable hematipoietic stem/progenitor cells.** Proceedings of the National Academy od Sciences, vol. 86, n. 10, p. 3828 – 3832, 1989.

BROXMEYER, H. E.; LEE, M.R.; HANGOC, G.; COOPER, S.; PRASAIN, N.; KIM, Y. J.; MALLET, C.; YE, Z.; WITTING, S.; CORNETTA, K.; CHENG, L.; YODER, M. C. **Hematopoietic stem/progenitor cells, generation of induced pluripotent stem cells, and isolation of endothelial progenitors from 21-to 23.5-year cryopreserved cord blood**. Blood, v. 117, p. 4773 – 4777, 2011.

DESOUTTER, J. et al. **Cryopreservation and thawing of hematopoietic stem cell CD34-induced apoptosis through caspase pathway activation: Key role of granulocytes**. Cytotherapy, v. 21, n. 6, p. 612–618, 2019.

GLUCKMAN, E. **Hematipoietic stem-cell transplants using umbilical cord blood**. New England Journal of Medicine, vol. 344, n. 24, p. 1860 – 1861, 2001.

GLUCKMAN, E.; BROXMEYER, H. E.; AUERBACH, A. D.; FRIEDMAN, H. S.; DOUGLAS G. W.; DEVERGIE, A.; ESPEROU, H.; THIERRY, D.; SOCIE, G.; LEHN, P.; COOPER, S.; ENGLISH, D.; KURTZBERG, J.; BARD, J.; BOYSE, E. A. **Hematopoietic reconstitution in a patient with Fanconi's anemia by means of umbilical-cord blood from na HLA-identical sibling**. New England Journal of Medicine, vol. 321, n. 17, p. 1174 – 1178, 1989.

HARE, J. et al. **Optimal umbilical cord blood collection, processing and cryopreservation methods for sustained public cord blood banking**. Cytotherapy, v. 23, n. 11, p. 1029–1035, 2021.

HOLBRO, A.; GRAF, L.; TOPALIDOU, M.; BUCHER, C.; PASSWEG, J. R.; TSAKIRIS, D. A.; **Cryopreserved stem cell products containing dimethyl sulfoxide lead to activation of the coagulation system without any impacto n engraftment.** Transfusion, vol. 54, n. 6, p. 1508 – 1514, 2014.

HUSSEIN, E. et al. **Evaluation of post-thaw CFU-GM: clinical utility and role in quality assessment of umbilical cord blood in patients receiving single unit transplant**. Transfusion, v. 60, n. 1, p. 144–154, 2020.

JAHAN, S. et al. **Current and future perspectives for the cryopreservation of cord blood stem cells**. Transfusion medicine reviews, v. 35, n. 2, p. 95–102, 2021.

KAPOOR, S.; SHENOY, S. P.; BOSE, B. **CD34 cells in somatic, regenerative and cancer stem cells: Developmental biology, cell therapy, and omics big data perspective**. Journal of cellular biochemistry, v. 121, n. 5–6, p. 3058–3069, 2020.

KINDWALL-KELLER, T. L.; BALLEN, K.K. **Umbilical cord blood: the promise and the uncertainty**. Stem Cells Translational Medicine, p. 1 – 10, 2020.

LAPIERRE, V. et al. **Cord blood volume reduction using an automated system (Sepax) vs. a semiautomated system (Optipress II) and a manual method (hydroxyethyl starch sedimentation) for routine cord blood banking: a comparative study**. Cytotherapy, v. 9, n. 2, p. 165–169, 2007.

LI, J. et al. 110: **Validation study of mononuclear cell recovery using the AXPTMAutoXpressTM Platform**. Biology of blood and marrow transplantation: journal of the American Society for Blood and Marrow Transplantation, v. 13, n. 2, p. 43, 2007.

MARTIN, A.; BADELL, M. **Umbilical cord blood banking. Postgraduate obstetrics and gynecology,** vol. 34, n. 15, 2014.

NAING, M. W. et al. **Improving umbilical cord blood processing to increase total nucleated cell count yield and reduce cord input wastage by managing the consequences of input variation**. Cytotherapy, v. 17, n. 1, p. 58–67, 2015.

NAVARRETE, C.; CONTRERAS, M. **Cord blood banking: A historical perspective. British jornal of haematology**, vol. 147, n. 2, p. 236 – 245, 2009.

POPE, B.; HOKIN, B.; GRANT, R. **Effect of umbilical cord blood prefreeze variables on postthaw viability: Postthaw viability of UCB**. Transfusion, vol. 55, n. 3, p. 629 – 635, 2015.

RUBINSTEIN, P. **Why cord blood?** Human immunology, vol. 67, n. 6, p. 398 – 404, 2006.

<span id="page-18-0"></span>SANTIS, G. C.; PRATA, K. L. **Criopreservação de células-progenitoras hematopoiéticas**. Medicina (Ribeirão Preto), vol. 42, n. 1, p. 36 – 47, 2009.

SILVA JUNIOR, F. C.; ODONGO, F. C. A.; DULLEY, F. L. **Células-tronco hematopoéticas: utilidades e perspectivas**. Revista brasileira de hematologia e hemoterapia, v. 31, supl. 1, p. 53 – 58, 2009.

SOLVES, P. et al. **Influence of volume reduction and cryopreservation methodologies on quality of thawed umbilical cord blood units for transplantation**. Cryobiology, v. 56, n. 2, p. 152–158, 2008.

TAKAHASHI, T. A. et al. **Multi-laboratory evaluation of procedures for reducing the volume of cord blood: influence on cell recoveries**. Cytotherapy, v. 8, n. 3, p. 254–264, 2006.

TIEKSTRA, M. J. D.; SETROIKROMO, A. C.; KRAAN, M.; GKOUMASSI, E.; EGGEN, J. W. **Optimization of the freezing process for hematopoietic progenitor cells: effect of precooling, initial dimethyl sulfoxide concentration, freezing program, and storage in vapor-phase or liquid nitrogen on in vitro white blood cell quality**. Transfusion, vol. 54, n. 12, p. 3155 – 3163, 2014.

YASUTAKE, M. et al. **Stem cell collection filter system for human placental/umbilical cord blood processing: A new filter system for cord blood processing**. Vox sanguinis, v. 80, n. 2, p. 101–105, 2001.

#### **FIGURAS E TABELAS**

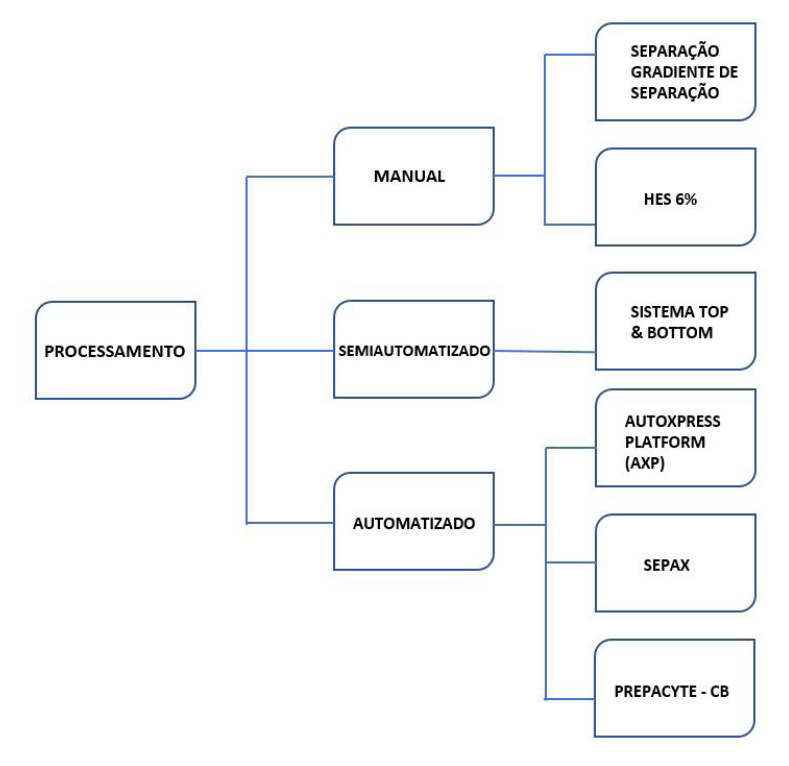

Fig. 01 Métodos de processamento celular de SCU

### **CAPÍTULO 2**

# <span id="page-19-0"></span>*PROTÉGÉ* 5.5.0 FERRAMENTA *OPENSOURCE* PARA CRIAÇÃO DE ONTOLOGIA

**Henderson M. Sanches**

Instituto Federal de Educação, Ciência e Tecnologia de Brasília (IFB)

#### **Paulo P. Dutra**

Instituto Federal de Educação, Ciência e Tecnologia de Brasília (IFB)

**RESUMO:** Este artigo descreve a importância da ferramenta Protégé na criação de ontologias e de suas versões, até a versão atual, e apresenta que existe uma comunidade forte e atuante para realização desta tarefa. Devido a sua interoperabilidade a Methontology, metodologia mais utilizada para a criação de ontologias, foi implementada na versão 4.0 a fim de evitar a necessidade de refazer toda a estrutura da ontologia. Os avanços alcançados com essa aplicação são apresentados na versão 5.5.0 do Protégé.

**ABSTRACT:** This article describes the importance of the Protégé tool in creating ontologies from its versions to the current version, and presenting that there is a strong and active community to accomplish *Data de aceite: 01/11/2022*

this task. Due to its interoperability, the Methontology, most used for the creation of ontologies, was implemented in version 4.0 in order to avoid the need to avoid the entire structure of the ontology. The advances achieved with this application are presented in version 5.5.0 of Protégé.

#### **1 | INTRODUÇÃO**

Atualmente, a versão estável do *Protégé* utilizada pela comunidade técnica científica se encontra na versão 5.5.0 lançado em março de 2019, corrigido alguns erros da versão 5.1. Desde a versão 4.0, possui a interoperabilidade, que nas versões anteriores não possuía, tendo a necessidade de refazer a ontologia criada, a qual utiliza inicialmente apenas os recursos padrão do aplicativo e a sua representação *Web Ontology Language* (OWL), utilizada somente como um editor de ontologia, possuindo uma comunidade forte onde é possível retirar dúvidas e fazer perguntas no *Twitte*r e no *Facebook.* No site Stack Overflow é possível realizar pesquisas e questionamentos sobre OWL e sobre o *Protégé*. (*PROTÉGÉ, 2019*).

<span id="page-20-0"></span>O *Protégé é* uma ferramenta *opensource* multiplataforma podendo ser instalado no *Windows, MacOSX e GNU\Linux* para a construção da ontologia e, também, de modelos de domínio e aplicações baseados no conhecimento de ontologias. É um ambiente de desenvolvimento de ontologias para a *Web* que torna mais fácil criar, carregar, modificar e compartilhar ontologias para visualização e edição colaborativa, sendo desenvolvido pelo centro de pesquisa de informática biomédica da Universidade de *Stanford* (SANCHES, 2017). Vale ressaltar que o *Protégé* é mais que um editor, ele é uma ferramenta de recursos "ilimitado" uma vez que permite instalar qualquer *plugin*. Segundo o *Site* do *Protégé*, ele é apoiado por uma forte comunidade de usuários acadêmicos, governamentais e corporativos, que usam a ferramenta para construir soluções baseadas em conhecimento em áreas tão diversas quanto a biomedicina, o comércio eletrônico e a modelagem organizacional (*PROTÉGÉ*, 2019).

No *site* do Seminário Brasileiro de Ontologias (ONTOBRAS 2019), tem-se a seguinte definição:

> "Ontologia é um campo interdisciplinar preocupado com o estudo de conceitos e teorias que dão embasamento para a construção de conceitualizações compartilhadas de domínios específicos. Em anos recentes, notamos um crescimento no interesse na aplicação de ontologias para a solução de problemas de modelagem e classificação em diversas áreas como: Ciência da Computação, Ciência da Informação, Filosofia, Inteligência Artificial, Linguística, Gerência de Conhecimento, entre outras."

Segundo (MATTOS, 2010), o *Protégé*, possui uma interface de fácil utilização além de arquitetura extensível para a estruturação de conhecimentos na área da saúde.

O *Protégé* é um ambiente interativo para projeto de ontologias de código aberto, que oferece uma interface gráfica para edição de ontologias e uma arquitetura para criação de ferramentas baseadas em conhecimento. A arquitetura é modulada e permite a inserção de novos recursos. Portanto, este artigo tem como principal ideia, apresentar os avanços e as correções de *bugs* da nova versão do *Protégé* 5.5.0 e sua importância no desenvolvimento de ontologias.

#### **2 | ESTRUTURA DA FERRAMENTA PROTÉGÉ**

A ferramenta *Protegé* que está na versão 5.5.0 apresenta inúmeras versões sendo *Release Candidate (RC), alpha builds, beta builds* (*PROTÉGÉ*, 2019), como apresentado na Tabela 1.

<span id="page-21-0"></span>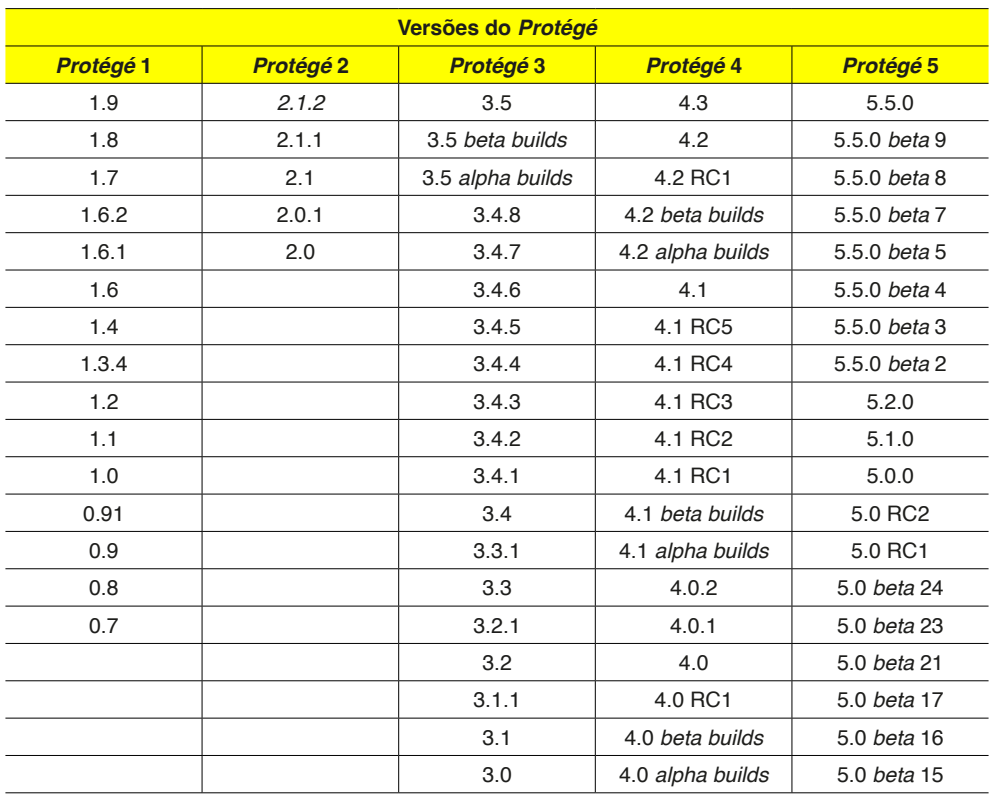

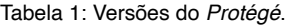

Para SABINO e HEINZLE (2015), a estrutura padrão de uma ontologia *OWL*, escrita com a ferramenta *Protégé*, é composta por duas *tags: <Ontology>* e *</Ontology>*. A primeira *tag* indica o início da ontologia, enquanto a segunda a finaliza. Após isso, a ontologia é descrita como um conjunto de declarações, cada qual indicando um ferramental utilizado para representar o conhecimento (classe ou relacionamento).

As declarações são representadas através de blocos contidos entre as *tags: <Declaration>* e *</Declaration>* (*Protégé*, 2016), é composta por duas *tags: <Ontology>*  e *</Ontology>*. Para se definir uma classe dentro de um arquivo *OWL* utiliza-se a *tag <Class IRI="#nome DaClasse"/>* onde *nomeDaClasse* é como uma *Internationalized*  Resource Identifier (IRI) definida como nome que se deseja denominar a classe. Uma *Object Property* denota a relação entre classes. Para descrevê-la faz-se uso da *tag <ObjectProperty IRI="#nomeDaPropriedade"/>*, onde o *nomeDaPropriedade* é denotado através de uma *IRI*. A *Object Property* contém um domínio e um escopo. A definição do domínio ocorre colocando uma *Object Property* e uma classe entre as *tags <ObjectPropertyDomain>* e *</ObjectPropertyDomain>*. A definição de um escopo é envolta pelas *tags <ObjectPropertyRange>* e *</ObjectPropertyRange>*.

O *Protégé* 5.5.0 está rápido ao abrir sem a necessidade de instalar o *Java*, compatível com o *Open Java Development Kit* (OpenJDK), sendo uma versão baseada <span id="page-22-0"></span>no *Java* totalmente em *software* livre e de código aberto vindo instalado por padrão em inúmeras distribuições *GNU/Linux* e no *Linux Mint* 19.1. Na Figura 1 é mostrada a versão 5.5.0 do *Protégé* instalado no *Linux Mint* 19.1.

| untitled ontology-<br>۰<br>untitled-ontology-2 (http://www.semanticweb.org/hmsanches/ontologies/2019/3/untitled-ontology-2) : [http://www.semanticweb.org/hmsanches/ontologies/2019/3/untitled-ontology-2]<br>File Edit View Reasoner Tools Refactor Window Mastro Ontop Help<br>· untitled-ontology-2 (http://www.semanticweb.org/hmsanches/ontologies/2019/3/untitled-ontology-2)<br>Active ontology x Entities x Individuals by class x Individual Hierarchy Tab x DL Query x<br><b>EIDEDE Ontology metrics:</b><br>Ontology header:<br>Ontology IRI http://www.semanticweb.org/hmsanches/ontologies/2019/3/untitled-ontology-2<br><b>Metrics</b><br>Ontology Version IRI e.g. http://www.semanticweb.org/hmsanches/ontologies/2019/3/untitled-ontology-2/1.0.0<br>Axiom<br>Logical axiom count<br>Declaration axioms count<br>Arrotations <sup>2</sup><br>$\bullet$<br>About<br>ty count<br>count<br>Version 5.5.0<br>nt.<br>roperty count<br>Memory settings Max memory set to 444 MB (via Java -Xrnx setting)<br>Currently using 77 MB<br>Version Qualifier<br>sses<br><b>Installed Plugins</b><br><b>Name/ID</b><br>Browser View (OWLDoc)<br>3.0.3<br>Celfie Protege 5.0+ Plugin<br>2.1.0<br>sunt<br>Change Tracker<br>2.0.2<br>erty axioms<br>CSV Export Plugin<br>1.0.0<br>opertyOf<br><b>DL Query</b><br>4.0.1<br><b>lectProperties</b><br>ELK Reasoner Protege Plug-in<br>0.4.3<br>tProperties<br>tProperties<br>2.0.0<br>Existential Query<br>jectProperty<br>onalObjectProperty<br>About Protégé is developed by the Stanford Center for Biomedical Informatics Research.<br>ectProperty<br>Protégé is a national resource for biomedical ontologies and knowledge bases<br>ectProperty<br>supported by the National Institute of General Medical Sciences.<br>biectProperty<br>Previous versions of the Protégé series were developed in collaboration with the<br>Ontology imports Ontology Prefixes General class axioms<br>Bio-Health Informatics Group in the School of Computer Science at<br>The University of Manchester.<br>Imported ontologies:<br>Direct Imports (<br>$-$ OK $-$<br>Indirect Imports | <b>B图 盒 品 品 S8% 20:00 10</b>                                              |
|----------------------------------------------------------------------------------------------------|---------------------------------------------------------------------------|
|                                                                                                    |                                                                           |
|                                                                                                    |                                                                           |
|                                                                                                    | - Search C3                                                               |
|                                                                                                    |                                                                           |
|                                                                                                    |                                                                           |
|                                                                                                    | <b>EIDEDR</b>                                                             |
|                                                                                                    |                                                                           |
|                                                                                                    |                                                                           |
|                                                                                                    |                                                                           |
|                                                                                                    |                                                                           |
|                                                                                                    |                                                                           |
|                                                                                                    |                                                                           |
|                                                                                                    |                                                                           |
|                                                                                                    |                                                                           |
|                                                                                                    |                                                                           |
|                                                                                                    |                                                                           |
|                                                                                                    |                                                                           |
|                                                                                                    |                                                                           |
|                                                                                                    |                                                                           |
|                                                                                                    |                                                                           |
|                                                                                                    |                                                                           |
|                                                                                                    |                                                                           |
|                                                                                                    |                                                                           |
|                                                                                                    |                                                                           |
|                                                                                                    |                                                                           |
|                                                                                                    |                                                                           |
|                                                                                                    |                                                                           |
|                                                                                                    | DIDBDD                                                                    |
|                                                                                                    |                                                                           |
|                                                                                                    |                                                                           |
|                                                                                                    |                                                                           |
|                                                                                                    |                                                                           |
|                                                                                                    |                                                                           |
|                                                                                                    |                                                                           |
|                                                                                                    |                                                                           |
|                                                                                                    |                                                                           |
|                                                                                                    |                                                                           |
|                                                                                                    |                                                                           |
|                                                                                                    |                                                                           |
|                                                                                                    | No Reasons set. Select a reasonar from the Reasons menu V Show Inferences |

Figura 1: *Protégé* Versão 5.5.0 Instalado no *Linux Mint* 19.1.

Ao abrir o *Protégé* e maximizar, observa-se como são divididas as abas com as funcionalidades da ferramenta e quais as funcionalidades utilizadas para criar exemplificando, a ontologia da mama feminina, bem como utilizada para criar a neoplasia mamária, como é mostrada na Figura 2.

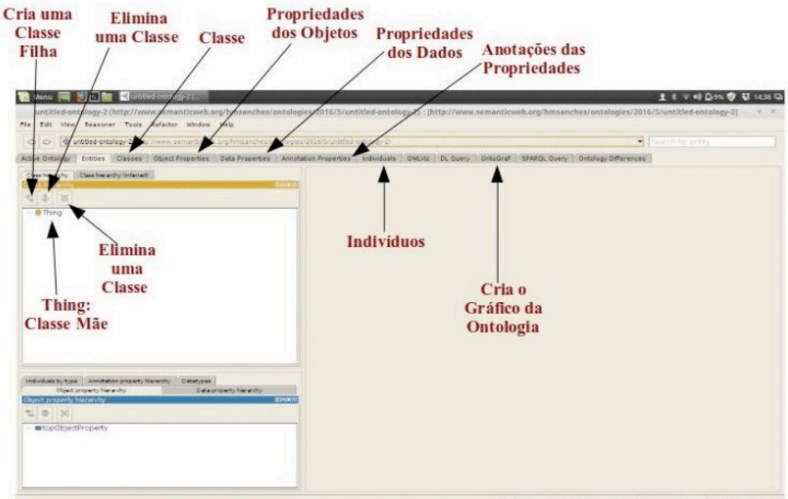

Figura 2: *Protégé* 5.5.0 Aberto com suas Abas no *Linux Mint* 19.1.

<span id="page-23-0"></span>O Protéǵé salva em vários formatos como apresentado na Tabela 2, conforme (SANCHES 2017), informa que a ferramenta tem interoperabilidade nos padrões médicos como o *Digital Imaging and Communications in Medicine* (DICOM) e *Health Level Seven International* (HL7) demonstrados n*a Tabela 3, os formatos de interoperabilidade com o formato OWL.*

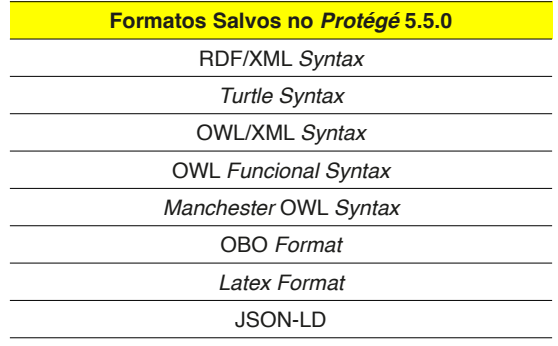

Tabela 2: Formatos Salvos pelo *Protégé* 5.5.0.

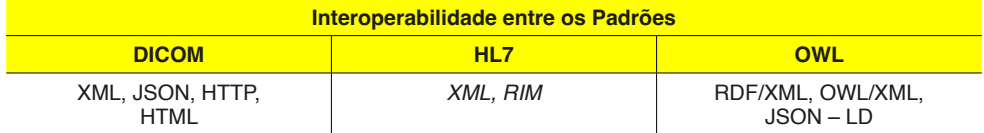

Tabela 3: Formatos com Interoperabilidade OWL (SANCHES, 2017).

#### **3 | NOVAS CARACTERÍSTICAS E FUNCIONALIDADES DO PROTÉGÉ 5.5.0**

Esta versão do *Protégé* inclui 10 (dez) novas implementações ou características com observado em (*PROTÉGÉ*, 2019).

• Incorporou inúmeros aprimoramentos na interface do usuário e corrige muitos *bugs*. A Figura 3 exibi relacionamentos diferentes de *SubClassOf* na hierarquia de classes. Consultando a documentação observa-se que esse recurso evolui e busca *feedback* dos usuários do *Protégé*.

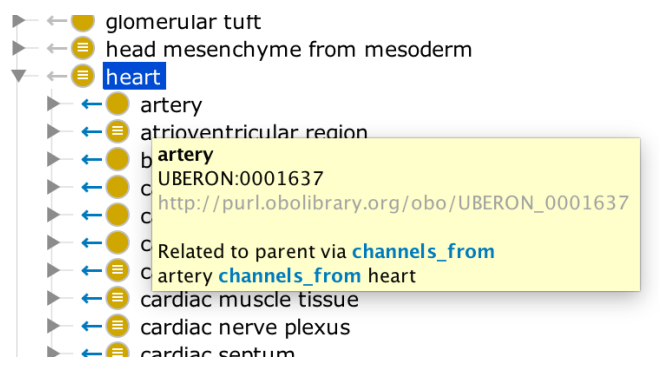

Figura 3: Relacionamentos de *SubClassOf* na Hierarquia de Classes.

- Adicionada uma trilha de navegação ao topo da janela do *Protégé* que mostra o caminho atual na hierarquia atual. Passar o *mouse* sobre um elemento de caminho na trilha de navegação fornecerá mais detalhes sobre esse elemento. Os elementos do caminho também são clicáveis, possibilitando a subida da hierarquia atual;
- Melhorou as várias dicas de ferramentas e resultados de pesquisa para exibir IDs da *Open Biomedical Ontologies* (OBO) (casos presentes). Os IDs OBO agora são mostrados nas dicas de ferramenta de hierarquia e nas dicas de ferramentas de trilha de navegação. Os resultados da pesquisa agora contêm uma coluna que exibe OBOIds para termos nos resultados da pesquisa. Também é possível pesquisar usando a sintaxe de Id de OBO, por exemplo, a pesquisa de GO: 0043231 retornará organela limitada por membrana intracelular. Anteriormente, era preciso pesquisar usando a sintaxe OBO2OWL IRI para conseguir isso;
- Os nomes de entidade nas várias hierarquias são agora desambiguados se o nome abreviado ou rótulo da entidade não for exclusivo. Por exemplo, na ontologia CL, "*cell*" é usado como rótulo para duas classes. Os identificadores OBO agora são mostrados em colchetes ao lado das ocorrências da classe "*cell*" na hierarquia como apresentado na Figura 4. Anteriormente, era preciso olhar para dicas de ferramentas para desambiguar tais ocorrências;

<span id="page-25-0"></span>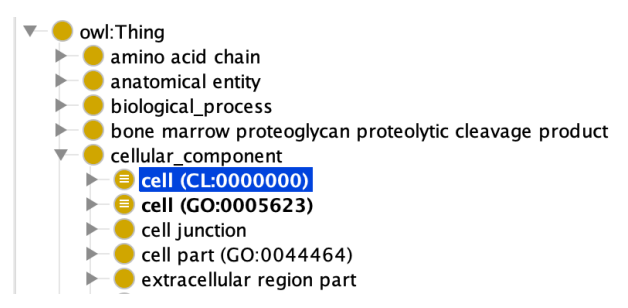

Figura 4: Identificadores OBO mostrado em Colchetes.

- Melhoria no desempenho de renderização para grandes hierarquias.
- Todas as melhorias podem ser vistas pelo *link* (https://github.com/protegeproject/protege-distribution/releases/tag/v5.5.0)

#### **4 | CORREÇÕES DE BUGS NO PROTÉGÉ 5.5.0**

Foram 18 (dezoito) correções de *Bugs* realizados pela equipe de desenvolvimento do *Protégé* sendo algumas delas:

- Corrigido um *bug* que poderia fazer com que alguns caracteres *unicode* fossem exibidos como caixas no *Windows* e no *GNULinux;*
- A eliminação obsoleta da entidade está agora melhor alinhada com a posição vertical da altura da fonte;
- Corrigido um erro que fazia com que anotações em diferentes indivíduos fossem descartadas;
- Corrigido um *bug* que fazia o *Protégé* travar ao salvar arquivos OBO que codificavam axiomas não simples na sintaxe funcional;
- Corrigido um erro que fazia com que o *Protégé* solicitasse importações ausentes se as importações fossem carregadas por meio de redirecionamentos *HyperText Transfer Protocol* (HTTP);
- *• Links* fixos para as especificações OWL;
- Corrigido um erro no qual a visualização de métricas mostrava apenas as métricas da primeira ontologia aberta;
- Corrigido um problema que poderia fazer com que o *Protégé* travasse ao carregar ontologias importadas em algumas circunstâncias;
- Corrigido um problema que poderia fazer com que a guia de consulta SPARQL travasse ao carregar;
- Corrigido um erro que poderia causar um erro ao editar a ontologia IRI em algumas versões do *Windows*.

<span id="page-26-0"></span>• Todas as correções podem ser vistas pelo *link* (https://github.com/protegeproject/protege-distribution/releases/tag/v5.5.0)

#### **4.1 Outras Melhorias no Protégé 5.5.0**

Segundo o *site* do *Protégé* tem-se outras melhorias (*PROTÉGÉ*, 2019) sendo:

- Atualizado o JRE incluído para o Java 8 Atualizar 121;
- Atualizado para o OWL API 4.5.8;
- Itens de menu feitos de caso consistente;
- Caso de exibição de títulos consistente;
- Renomeados títulos de visualização para exibições de indivíduos para incluir "Direto";
- Os nomes de entidades não são mais citados nos cabeçalhos de visualização;
- Sistematização do diálogo de importações ausentes;
- Limpa a caixa de diálogo do gerenciador de catálogo de ontologias;
- Organizada a caixa de diálogo de entrada de adição do catálogo de ontologias;
- Removido o item de menu "Editar catálogo de ontologias ativas ...". Substituído pelo item de menu "Editar catálogo de ontologias …";
- Posições do *mouse* em *cache* para melhorar o desempenho de renderização com alguns JREs.

#### **5 | METODOLOGIA UTILIZADA PARA CRIAÇÃO DE ONTOLOGIAS COM O USO DO PROTÉGÉ**

Segundo (SANCHES, 2017), existem muitas metodologias para a criação de ontologias. Elas tem o intuito de sistematizar a construção e a manipulação. A metodologia *Methontology* a qual é baseada na construção de ontologia a partir do conhecimento de um domínio e dentro da literatura é a metodologia mais utilizada para a construção de ontologia ou modelos ontológicos. Suas atividades principais são especificação de requisitos, conceitualização do domínio do conhecimento, formalização do modelo conceitual em uma linguagem formal, implementação de um modelo formal e manutenção de ontologias implementadas. Esta metodologia possui ainda atividades de suporte desempenhadas durante o processo de construção da ontologia, isto é, aquisição do conhecimento, integração, avaliação, documentação e gerenciamento de configuração utilizando a ferramenta *Protégé*.

#### **6 | ALGUMAS ONTOLOGIAS DESENVOLVIDAS COM PROTÉGÉ**

Analisando alguns trabalhos nas bases de dados/pesquisa, com o uso do *Protégé*

<span id="page-27-0"></span>dentre os que mais se relacionam ao tema resultante da pesquisa, destacam-se os trabalhos a seguir:

SANCHES (2017) desenvolveu o ONTO-MAMA-NM: Um Modelo Ontológico de Tratamento de Neoplasia Mamária, O objetivo desse trabalho foi a construção de um modelo ontológico da Neoplasia Mamária (NM) denominado ONTO-MAMA-NM. Esse modelo é uma ferramenta importante para auxiliar especialistas e estudantes da área da saúde no tratamento do câncer de mama. O modelo ontológico foi criado na linguagem OWL. Por se tratar de um modelo aplicado à área médica, o ONTO-MANA-NM procura manter a compatibilidade com os padrões DICOM e HL7, de modo a preservar a interoperabilidade das informações dos pacientes em ambientes hospitalares. Como resultado, obteve-se um detalhamento da ontologia desenvolvida e implementada no software *Protégé* 5.1 com o apoio da metodologia denominada de *Methontology*.

MELO et. al (2016) desenvolveu o ONTO-MAMA: Ontologia Para Ensino e Aprendizagem de Estudantes no Estudo do Câncer de Mama para auxiliar profissionais e estudantes da área médica especializada em oncologia. Para o desenvolvimento foi utilizado a metodologia Methontology e o *software Protégé* para a criação da ontologia.

(JAIN; SINGH, 2013) Formalizou o Desenvolvimento de Ontologias e Recuperação de Consultas Usando a Ferramenta Protégé, ele explícita sobre o conceito de ontologia, que se preocupa com o desenvolvimento e a metodologia envolvidos na construção da ontologia. O conceito de ontologias contribuiu para o desenvolvimento da Web Semântica e o desenvolvimento da ontologias foi usando o *protégé*.

(SANTOS NETO, 2013) Desenvolveu o ONTOLIME: Modelo de Ontologia de Descrição de Imagens Médicas, o objetivo básico desta pesquisa consiste em construir um modelo de ontologia de imagens médicas levando em consideração as imagens (humanas e de outros animais) a partir da terminologia da área da saúde e das informações referentes às imagens colhidas nos sites didáticos, visando o acesso e a recuperação da informação imagética na área da saúde, com maior valor agregado. A metodologia de construção da ONTOLIME , baseou-se na *Methontology*, utilizando o *software Protégé*.

#### **7 | CONCLUSÃO**

A ferramenta *Protégé* é de grande importância para a comunidade científica que trabalha no desenvolvimento de ontologia, tendo em vista que a ferramenta é constantemente atualizada, corrigida e tem inúmeras implementações em cada versão. Além da interoperabilidade implementada na versão 4.0 não é mais necessário refazer toda a ontologia criada na versão 3.0, facilitando assim o desenvolvimento e a melhoria e o compartilhamento das ontologias desenvolvidas pela comunidade, e lembrando que tem uma comunidade forte onde é possível retirar dúvidas e fazer perguntas no *Twitte*r e no *Facebook.* No site Stack Overflow é possível realizar pesquisas e perguntas sobre OWL e sobre o *Protégé*.

#### <span id="page-28-0"></span>**REFERÊNCIAS**

JAIN, V.; SINGH, M. Ontology Development and Query Retrieval using Protégé Tool. **International Journal of Intelligent Systems and Applications**, v. 5, n. 9, p. 67–75, 2013.

LICHTENSTEIN, F. E.; SIGULEM, D. MD, P. Criando uma Ontologia em Saúde com a ferramenta Protégé no padrão OWL. **UNIFESP - Departamento de Informática em Saúde - DIS**, p. 1–6, 2008.

MATTOS, M.C. A Metodologia *Methontology* na Construção de Ontologias. **Revista de Iniciação Científica**, v.5, n. 1, 2010.

MELO M.T.D, BRAGA D.S., SANCHES H.M., GOMIDE L.B., BRASIL, L.M.,. ONTO-MAMA: ONTOLOGIA PARA ENSINO E APRENDIZAGEM DE ESTUDANTES NO ESTUDO DO CÂNCER DE MAMA In: XXV Congresso Brasileiro de Engenharia Biomédica (CBEB 2016), Anais do XXV Congresso Brasileiro de Engenharia Biomédica CBEB 2016. Foz do iguaçu: CBEB, 2016. p.2141-2144.

ONTOBRAS – Seminário Brasileiro de Ontologias – Disponível em <http://www.inf.ufrgs.br/ ontobras/?lang=pt> acessado em Julho de 2019.

SABINO, A. R.; HEINZLE, R. Ferramenta para Construção de Ontologia a Partir de Dados Não Estruturados. 2015.

SANCHES, H. M. **ONTO-MAMA-NM: UM MODELO ONTOLÓGICO DE TRATAMENTO DE NEOPLASIA MAMÁRIA**. Dissertação de Mestrado em Engenharia Biomédica, Faculdade Gama, Universidade de Brasília, Brasília, 2017.

SANTOS NETO, M. F. DOS. **ONTOLIME: Modelo de Ontologia de Descrição de Imagens Médicas**. Dissertação (Mestrado em Ciência da Informação) – Faculdade de Filosofia e Ciências, Universidade Estadual Paulista "Júlio deMesquita Filho", 2013.

*PROTÉGÉ* – Disponível em <https://protege.stanford.edu/> acessado em Julho de 2019.

### **CAPÍTULO 3**

## <span id="page-29-0"></span>A ESPECTROSCOPIA RAMAN NA AVALIAÇÃO BIOQUÍMICA DA UNHA

**Juscélia Maria de Moura Feitosa Veras**

Centro Universitário Uninovafapi/Afya Teresina, PI, Brasil

> **Lennara de Siqueira Coêlho** Universidade Brasil Itaquera, São Paulo, SP

**Juliana Macedo Magalhães** Centro Universitário Uninovafapi/Afya Teresina, PI, [Brasil](mailto:Brasil.juliana.magalhaes@uninovafapi.edu.br)

**Fernanda Cláudia Miranda Amorim** Centro Universitário Uninovafapi/Afya Teresina, PI, Brasil

**Jadílson Rodrigues Mendes** Centro Universitário Uninovafapi/Afya Teresina,PI, Brasil

#### **Carolinne Kilcia Carvalho Sena Damasceno**

Centro Universitário Uninovafapi/Afya Teresina,PI, Brasil

**RESUMO:** A Espectroscopia Raman (ER) é uma técnica utilizada a fim de estudar as estruturas e composições bioquímicas, através das vibrações moleculares. Por ser um método não invasivo e de diagnóstico preciso, tem sido recentemente utilizado *Data de aceite: 01/11/2022*

para análise da composição bioquímica da unha. O presente trabalho consiste em uma revisão que busca evidenciar na literatura a utilização da ER na avaliação bioquímica da unha. Foi realizado um levantamento bibliográfico nas bases de dados PUBMED, PEDro, Biblioteca Virtual em Saúde (BVS) e Scielo. Conclui-se que avaliação bioquímica das unhas por meio da ER é uma técnica promissora se destacando pela sua praticidade,eficiência e rapidez nos resultados .

**PALAVRAS-CHAVE:** Espectroscopia Raman, Análise espectral Raman, Unha.

**ABSTRACT:** Raman Spectroscopy (RE) is a technique used to study biochemical structures and compositions through molecular vibrations. As it is a noninvasive and accurate diagnostic method, it has recently been used to analyze the biochemical composition of the nail. The present work consists of a review that seeks to evidence in the literature the use of RE in the biochemical evaluation of the nail. A bibliographic survey was carried out in the PUBMED, PEDro, Virtual Health Library (BVS) and Scielo databases. It is concluded

<span id="page-30-0"></span>that biochemical evaluation of nails through RE is a promising technique, standing out for its practicality, efficiency and speed of results.

**KEYWORDS:** Raman spectroscopy, Raman spectral analysis, Nail.

#### **INTRODUÇÃO**

A espectroscopia Raman (ER) é uma técnica óptica não invasiva, não destrutiva e sem a necessidade de preparação ou uso de reagentes. Essa tecnologia ótica vem sendo estudada na área da saúde, devido a sua capacidade de fornecer informações sobre a composição bioquímica da amostra (Guevara et al. 2018; Müller, 2016).

A ER depende do espalhamento elástico de fótons por algumas moléculas presentes na amostra, portanto, a mudança na energia dos fótons espalhados depende das ligações específicas da molécula em interação, produzindo uma impressão digital molecular. Além disso, apresenta benefícios consideráveis no diagnóstico biomédico, como não invasividade, tempo de aquisição relativamente curto e capacidade de fornecer informações moleculares (Ralbovsky & Lednev, 2020; Viana, 2017).

Essa técnica tem sido recentemente utilizada para análise e diagnósticos de diversas patologias como câncer e diabetes (Ralbovsky & Lednev, 2020; Müller, 2016).

Diante dessa premissa, o presente trabalho consiste em uma revisão que busca evidenciar na literatura a utilização ER na avaliação bioquímica da Unha.

#### **MATERIAL E MÉTODOS**

Foi realizado um levantamento bibliográfico na nas bases de dados PUBMED, PEDro, Biblioteca Virtual em Saúde (BVS) e Scielo utilizando as palavras-chaves disponíveis nos DESCs: Raman spectroscopy, Raman spectral analysis, Nail. inserindo os operadores boleanos AND e OR para tornar a pesquisa mais eficiente. Foram considerados os seguintes critérios de inclusão: artigos publicados na língua inglesa, ensaios clínicos controlados, randomizados e revisões de literatura, ano de publicação no período de 2016 a 2020, que abordassem o tema ER e avaliação bioquimica da unha. Como critérios de exclusão estão estudo de caso, textos incompletos, e trabalhos com metodologia e/ou conclusões Insatisfatórias.

#### **RESULTADOS E DISCUSSÃO**

Foram encontrados 20 artigos científicos. Na qual, 8 estavam duplicados nas diferentes bases de dados. Dos 12 restantes, 8 artigos foram excluídos por não se adequaram aos critérios de inclusão/exclusão devido ao título não estar totalmente relacionado com o tema do estudo. Para leitura dos títulos, foram utilizados 12, sendo 8 excluídos por não estarem adequados aos critérios determinados. Sendo 4 artigos selecionados para análise completa, e que foram incluídos no presente estudo.

<span id="page-31-0"></span>

| Autor/Ano                   | equipamento | Investigação                                      |  |  |  |
|-----------------------------|-------------|---------------------------------------------------|--|--|--|
| Guevara et al.<br>2018      | ER          | Detecção de Diabetes<br><b>Mellitus</b>           |  |  |  |
| Shin et al., 2016           | FR          | Detecção de onicomicose                           |  |  |  |
| Kourkoumeli et<br>al., 2017 | ER          | Detecção de onicomicose                           |  |  |  |
| Toorak et al.,<br>2020      | ER          | Detecção de cloro em<br>amostras de unhas humanas |  |  |  |

Tabela 1- Principais achados dos estudos clínicos analisados.

Na últimas décadas, a investigação de elementos químicos na unha em sua composição e aparência têm se tornado assunto de grande interesse devido principalmente ao aprimoramento dos conhecimentos sobre função de diversos elementos nos organismos vivos e também devido ao aperfeiçoamento de técnicas analíticas que possibilitam a investigação desses elementos (Shin et al., 2016; Kourkoumeli et al., 2017 ).

Uma das técnicas analíticas que vem sendo utilizada por muitas pesquisas para a investigação da unha é a ER (Kourkumelis et al., 2017; Guevara et al. 2018).

A ER é uma técnica utilizada a fim de estudar as estruturas e composições bioquímicas, através das vibrações moleculares. Por ser um método não invasivo e de diagnóstico preciso, tem sido recentemente utilizado para análise da composição bioquímica. Esta técnica óptica é baseada no efeito Raman que é o espalhamento inelástico da radiação eletromagnética monocromática que interage com as moléculas. Sendo a frequência de radiação espalhada diferente da radiação incidente (Guevara et al., 2018).

Estudo como de Guevara et al. (2018) , escolheu a unha como material bioquímico a ser analisado por meio do ER com intuito de diagnosticar o Diabetes Mellitus (DM). Com os resultados foi concluir que a utilização da ER foi eficaz na detecção do DM. Os autores ainda, ressaltando, que a análise da unha sobre a ótica da ER se tratar de um processo mais simples e econômico do que outros procedimentos.

Já Kourkoumeli et al., (2017) Teve como objetivo avaliar a ER na diferenciação entre unhas saudáveis e infectadas por T. rubrum ou Candida.. As medições Raman foram realizadas em 52 aparas de unhas, sendo 26 infectadas e 26 saudáveis. Em sua conclusão os autores concluíram que A ER é um método promissor para a diferenciação de unhas saudáveis e doentes, incluindo a diferenciação eficiente entre onicomicose causada por T. rubrum e espécies de Candida.

Os mesmos resultados foram encontrados em Shin et al., (2016) que utilizou a ER para a investigação da onicomicose pós tratamento com terapia fotodinâmica.

Em um estudo recente Toprak et al., (2020) utilizou a ER para a detecção de cloro em amostras de unhas humanas, na qual, a pesquisa foi considerada bem-sucedida e concluíram que este método pode ser usado com sucesso para o diagnóstico ante-mortem e post-mortem da exposição ao cloro.

É notório, que a grande diversificação na utilização do ER na avaliação bioquímica da

<span id="page-32-0"></span>unha abrindo assim inúmeras possibilidades. Porém, dificulta a implantação de protocolos com base teórica devido a sua alta gama de diversificação em análise.

#### **CONCLUSÃO**

Conclui-se que avaliação bioquímica das unhas por meio da ER é uma técnica promissora se destacando pela sua praticidade, eficiência e rapidez nos resultados.

#### **REFERÊNCIAS**

Grover, C., & Bansal, S.The nail as an investigative tool in medicine: What a dermatologist ought to know. Indian Journal of Dermatology, Venereology, and Leprology; 83(6), 2017

Guevara, E., Torres-Galván, C, J., Ramírez-Elías, M. G., Luevano-Contreras, C., & Gonzáles, F. J . Use of Raman spectroscopy to screen diabetes mellitus with machine learning tools. Biomedical Optics Express; 9(10): 1-14, 2018.

Kourkoumelis, N., Gaitanis, G., Velegraki, A., Bassukas, D. Nail Raman spectroscopy: A promising method for the diagnosis of onychomycosis. An ex vivo pilot study. Medical Mycology; 56, 551–558, 2018.

Müller, C. L. Análise molecular pela espectroscopia raman de amostras de tecido bucal de ratos wistar sob diferentes métodos de armazenamento. 2016. 36p. TCC(Graduação de Odontologia) - Universidade Federal do Rio Grande do Sul, Porto Alegre – RS.

Ralbovsky, N. M., & Lednev, I. K. Towards development of a novel universal medical diagnostic method: Raman spectroscopy and machine learning. Chem. Soc. Rev; p1-26, 2020.

Shin, M. K., Kim, T. I., Kim, W. S., Park, H.-K., & Kim, K. S.. Changes in nail keratin observed by Raman spectroscopy after Nd:YAG laser treatment. Microscopy Research and Technique; 80(4), 338–343, 2016.

Toprak, S., Kahriman, F., Dogan, Z., Ersoy, G., Can, E. Y., Akpolat, M., & Can, M. The potential of Raman and FT-IR spectroscopic methods for the detection of chlorine in human nail samples. Forensic Science, Medicine and Pathology. 2020.

Viana, M. V. L. análise da pele com dermatite de contato alérgica por espectroscopia Raman confocal. 2017. 59p. Dissertação (Mestrado de Engenharia Biomédica) – Universidade do Vale do Paraíba, São Jose dos Campos – SP.

## **CAPÍTULO 4**

<span id="page-33-0"></span>FERRAMENTA DE AUXÍLIO À TERAPEUTAS PARA TRATAMENTO DE FOBIAS ESPECÍFICAS UTILIZANDO DESSENSIBILIZAÇÃO SISTEMÁTICA COM APOIO DE REALIDADE AUMENTADA

*Data de submissão: 07/09/2022 Data de aceite: 01/11/2022*

**Alessandra Bauab Azar** <https://orcid.org/0000-0002-9409-4161>

**Edgard Lamounier Junior** <https://orcid.org/0000-0001-6293-9521>

**José Ederaldo Lopes** <https://orcid.org/0000-0002-8835-238X>

**RESUMO**: Este trabalho consiste na construção de uma ferramenta para auxílio de psicólogos que visam minimizar custos e obter facilidade durante tratamentos de fobias específicas que se utilizem da técnica de Dessensibilização Sistemática aplicadas a Terapia Cognitivo-Comportamental (TCC), uma vez que a minimização dos custos propostos por esta pesquisa reflete pela utilização de exposições em Realidade Aumentada substituindo as exposições *in vivo.* A pesquisa visa o desenvolvimento de uma plataforma em formato livre a fim de ser aplicada para qualquer fobia específica e com uso de qualquer tipo de relaxamento, não limitando apenas ao relaxamento progressivo. Além do desenvolvimento da ferramenta, a pesquisa visa validar a proposta através de um questionário

avaliativo aplicado à profissionais da saúde, mas especificamente, psicólogos com objetivo de avaliar a aplicabilidade e a usabilidade da ferramenta. Até o momento, a pesquisa conta com um estudo piloto cujo questionário fora aplicado em um (1) participante.

**PALAVRAS-CHAVE:** Realidade Aumentada, Terapia Cognitivo-Comportamental, TCC, Dessensibilização Sistemática, Fobias Específicas.

**ABSTRACT**: This work consists in the construction of a tool to help psychologists who aim to minimize costs and obtain ease during treatments of specific phobias that use the Systematic Desensitization technique applied to Cognitive-Behavioral Therapy (CBT), since the minimization of the proposed costs by this research reflects the use of Augmented Reality expositions replacing in vivo expositions. The research aims to develop a free-form platform to be applied to any specific phobia and with the use of any type of relaxation, not limited to progressive relaxation. In addition to the development of the tool, the research aims to validate the proposal through an

<span id="page-34-0"></span>evaluative questionnaire applied to health professionals, but specifically, psychologists in order to evaluate the applicability and usability of the tool. So far, the research has a pilot study whose questionnaire was applied to one (1) participant.

**KEYWORDS**: Augmented Reality, Cognitive-Behavioral Therapy, CBT, Systematic Desensitization, Specific Phobias.

#### **1 | INTRODUCTION**

O Manual Diagnóstico Estatístico de Transtornos Mentais (DSM-5:..., 2014) classifica os tipos de fobias existentes dentro da patologia de Transtorno de Ansiedade, cuja abordagem separa as fobias em fobia social, agorafobia e fobias específicas. As fobias específicas se referem a fobias associadas a um objeto ou situação que desencadeia uma ansiedade alta no indivíduo. A fobia específica difere-se das demais por se tratar de uma fobia isolada não relacionada à assuntos sociais (GUIMARÃES et al., 2015), (GENTIL et al., 1997).

Contudo, vale ressaltar a diferença entre medo e fobia. Fobia é o medo irracional que afeta aspectos importantes da vida do indivíduo. Quando o medo se torna persistente, esmagador e impede o indivíduo de sua função normal é considerado fobia (DOCTOR et al., 2008). Este termo diagnóstico altera as funções fisiológicas da pessoa, ocasionando aumento de batimentos cardíacos, da pressão sanguínea, nível hormonal e aumento da ansiedade (DOCTOR et al., 2008). Existem diversas técnicas e formas para tratar fobias específicas, como meditação, yoga, psicoterapias, hipnose, administração de fármacos. As técnicas comumente utilizadas para tratamento de fobias específicas consistem em administração de fármacos, psicoterapias e sessões de exposições reais ao objeto ou situação fobia (CHOY et al., 2007). Entretanto, as exposições reais ao objeto ou situação fóbica geram limitações como o custeio de deslocamento ao ambiente de exposição, o custeio de fármacos para intervenção caso haja algum desconforto do paciente, tempo de deslocamento, entre outros.

Uma das abordagens da psicologia utilizadas para tratar as fobias específicas é a chamada Terapia Cognitivo-Comportamental (TCC), que se baseia na análise cognitiva de um indivíduo capaz de refletir no comportamento do mesmo.

A TCC possui técnicas que podem ser utilizadas para tratamentos de ansiedade, depressão, transtorno bipolar, fobias específicas, entre outras. Dentre estas técnicas podemos destacar a Dessensibilização Sistemática (DS), do qual consiste em submeter o paciente a um estado que seja contrário ao estado de ansiedade (CABALLO et al., 1995). Os pesquisadores Joseph Wolpe, Pavlov e Jacobson perceberam que ao submeter um individuo a dois estados opostos, um destes estados é amenizado, ou seja, ao submeter um indivíduo à um estado de relaxamento e logo em seguida submetê-lo a um estado gerador de ansiedade, o mesmo não será capaz de entrar em estado ansioso uma vez que se encontra relaxado. Desta forma, o indivíduo é capaz de desassociar a situação/estímulo/ objeto causador de medo e/ou ansiedade de um alerta de perigo, ou seja, desassociar a situação ansiosa de um indutor de ansiedade e, assim, passar a associá-la a uma situação/

<span id="page-35-0"></span>objeto/estímulo comum. Desta forma, pode ser até possível que a pessoa consiga em algum ponto encontrar-se em um estado de relaxamento quando submetido ou exposto ao objeto/situação/estímulo que antes lhe causava medo e/ou ansiedade (CABALLO et al., 1995).

A DS desenvolvida por Jacobson (JACOBSON et al., 1925) consiste em quatro passos para aplicação da técnica:

1º passo: O treinamento da escala SUDS (*Subjectives Units of Distress Scale* – Wolpe (WOLPE et al., 1969)). O terapeuta apresenta e aplica a escala SUDS no paciente para classificar o nível de medo do paciente frente ao objeto/situação fóbica;

2º passo: Análise comportamental do paciente e desenvolvimento de uma hierarquia de medo;

3º passo: Consiste no treinamento de técnicas de relaxamento ao paciente;

4º passo: Consiste na combinação de exposição ao objeto/situação fóbica, a hierarquia de medo junto com o relaxamento profundo no paciente.

A aplicação desta técnica costuma ser aplicada em torno de 15 sessões de terapia e sempre acompanhada de um profissional.

As técnicas de relaxamento que podem ser utilizadas nestes tipos de tratamentos são: relaxamento progressivo, relaxamento autógeno, relaxamento passivo e resposta de relaxamento. Entretanto, o relaxamento progressivo elaborado por Jacobson em 1925 (JACOBSON et al., 1925) é o mais utilizado na prática de DS e consiste em ensinar o paciente, através de uma série de exercícios padronizados, a contrair um grupo muscular ou mais e, em seguida, relaxar este grupo muscular, de forma a conseguir assimilar e perceber quando um grupo muscular está contraído e quando está relaxado (CABALLO et al., 1995), (JACOBSON et al., 1925).

A eficácia da utilização da DS para tratamento de fobias vem sendo estudada desde a década de 1960, a partir dos estudos conduzidos por Wolpe (WOLPE et al., 1973). O uso de DS em clínicas para tratamentos de fobias é uma realidade, entretanto os profissionais encontram certas limitações durante a aplicação desta técnica, como por exemplo, o deslocamento para ambientes específicos para as exposições *in vivo* e o custo e disponibilidade do paciente e do terapeuta para os deslocamentos. Estas limitações encontraram solução com o avanço tecnológico sendo possível substituir as exposições *in vivo* por exposições irreais.

O avanço das tecnologias e da Computação Gráfica, sugeriu uma nova e possível técnica capaz de auxiliar nos tratamentos de fobias específicas, substituindo as exposições tradicionais – *in vivo* – a chamada Realidade Virtual (RV) e a Realidade Aumentada (RA). A RV consiste em imergir o usuário em um ambiente virtual enquanto que a RA consiste em inserir objetos virtuais 3D em um ambiente real, sendo a visualização, tanto da RV quanto da RA, através de uma câmera ou de um capacete HDM *(Head-MountedThree Dimensional Display).* Pode-se dizer que a RA, como uma das variações da RV, surgiu com a finalidade <span id="page-36-0"></span>de proporcionar melhoria na percepção e na interação do usuário, assim como melhorar a sensação de realidade ao inserir elementos virtuais no ambiente real (FURHT et al., 2011).

A pesquisadora Botella apresentou estudos que comparam a utilização de RV, de RA e de exposições aos elementos reais (*in vivo*) em tratamentos de fobias (GARCIA-PALACIOS et al., 2007), (BOTTELA et al., 2010). Um de seus estudos apresentou um resultado de que 76% dos participantes (em uma amostra de 150 participantes) preferiram exposições em RV ao invés de exposições *in vivo* (GARCIA-PALACIOS et al., 2007). As vantagens do uso tanto de RV quanto de RA em comparação com exposições *in vivo* apresentadas por Botella são (GARCIA-PALACIOS et al., 2007):

- Redução de custos monetários em relação a deslocamento e logística para o ambiente real;
- Não manipulação de um animal real;
- Maior conforto, por parte do paciente e do terapeuta, uma vez que o tratamento pode ser realizado no consultório;
- Maior controle do tratamento, por parte do terapeuta, uma vez que todo o controle da exposição é virtual via computador.

Agora, ao se tratar de comparação de uso de RV e de RA em tratamentos de fobias, Botella apresenta vantagens na utilização de RA, sendo elas (BOTELLA et al., 2010):

- Capacidade da RA provocar maior sentimento de presença e realismo nos pacientes pelo fato dos objetos virtuais estarem inseridos no ambiente real.
- Possibilidade de o paciente enxergar seu próprio corpo interagindo com o objeto virtual através do capacete. Situação não possível com uso de RV.
- O custo de sistema em RA é mais barato em comparação com sistema em RV, pelo fato de ser necessário apenas modelar virtualmente os objetos fóbicos. Em RV é necessário modelar todos os ambientes virtuais e não apenas os objetos fóbicos.

Ambas as tecnologias (RA e RV) consistem em exposições virtuais aos elementos fóbicos minimizando custos e tempo de terapia provendo, também, a exclusão de perigo físico, ao expor o paciente a um objeto virtual (irreal). Ou seja, a RV e a RA possuem grande potencial de promover melhoria e auxílio em tratamentos de fobias específicas uma vez que eliminam as limitações de deslocamento e custos provenientes das terapias "tradicionais" utilizadas hoje em dia. Outra forma de proporcionar melhoria das limitações de deslocamento é ter uma ferramenta que possa ser acessada de forma remota como, por exemplo, uma plataforma em formato *web*. Ferramentas em formato *web* possuem a vantagem de acesso remoto de informações o que pode melhorar limitações de deslocamento e armazenamento de informações.

A partir do ano 2000 a literatura apresenta estudos que apresentam a junção de RV e de DS para tratamentos de fobias específicas com objetivo de avaliar a eficácia desta somatória em tratamentos. Entretanto não foi possível encontrar estudos na literatura <span id="page-37-0"></span>que avaliam a eficácia e nem a proposta de tratamento de fobias específicas de animais pequenos utilizando a RA juntamente com a DS. A literatura apresenta apenas o uso da RA, puramente, para estes casos de fobias, o que torna este artigouma proposta capaz de integrar a aplicação da DS com exposições em RA além de ser uma plataforma livre que não limita o profissional para uso de apenas um tipo de técnica de relaxamento ou apenas um tipo de objeto fóbico e possibilitando o uso remoto, tanto por parte do terapeuta quanto do paciente, considerando que a ferramenta é em formato *web*.

O objetivo central desta pesquisa visa o desenvolvimento de uma ferramenta livre para tratamentos de DS aplicados à fobias específicas substituindo exposições reais por exposições em RA (irreais) a fim de minimizar os custos destas psicoterapias. Além disto, tornar a ferramenta remota hospedando-a em um servidor *web* minimizando ainda mais custos e facilitando o controle e armazenamento das terapias.

#### **2 | MATERIAIS E MÉTODOS**

A ferramenta proposta consiste em um website cujo acesso baseia-se em dois tipos de login: login por parte do profissional e login por parte do paciente. O terapeuta deve se cadastrar no site e criar seu próprio login. Ao acessar o site há a possibilidade de o terapeuta cadastrar pacientes, cadastrar modelos 3D, visualizar modelos 3D cadastrados, cadastrar áudios de dessensibilização sistemática, visualizar áudios cadastrados e personalizar terapias. Para a visualização dos modelos 3D, a câmera do computador é acionada e o modelo é apresentado em cima de um marcador que esteja posicionado em frente a câmera. E para a visualização dos áudios, o reprodutor de som do computador é acionado.

O código fonte do website fora desenvolvido pela plataforma VSCode (CODE, 2020) e hospedado no servidor AmazonAWS (AMAZON, 2006).

Todo o sistema foi desenvolvido de forma livre, permitindo que o terapeuta cadastre modelos 3D designados para qualquer fobia específica mas que esteja em formato .gltf e cadastrar qualquer áudio que esteja em formato .mp3, sem haver a necessidade de ser um único tipo de relaxamento. O terapeuta pode criar um acesso para o paciente e alocar terapias para este paciente. A disponibilização do acesso do paciente é de inteira responsabilidade do profissional.

No processo de desenho de arquitetura do *software* foram utilizadas 3 ferramentas para o planejamento do projeto, sendo elas:

- Figma (FIGMA, 2020) ambiente online para desenho de protótipos;
- [Draw.io](http://draw.io) (FLOWCHART, 2020) ferramenta online para desenho de diagramas;
- Trello (TRELLO, 2020) ferramenta online de gerenciamento de projetos;

A pesquisa contou com aprovação do Comitê de Ética da Universidade Federal de Uberlândia e o sistema foi apresentado e avaliado - através de um questionário - à um psicólogo a fim de obter uma avaliação pilota da proposta.

A etapa de arquitetura, elaboração de requisitos e desenvolvimento do *website* contou com a participação de um psicólogo.

#### **A. Caso de uso do sistema**

Para o desenvolvimento da ferramenta foram realizados, primeiramente, análises de arquitetura de *software*, sendo que a melhor representação a funcionalidade da ferramenta é o esboço de um modelo de Caso de Uso. A Figura 1 representa o diagrama de Casos de Uso da proposta.

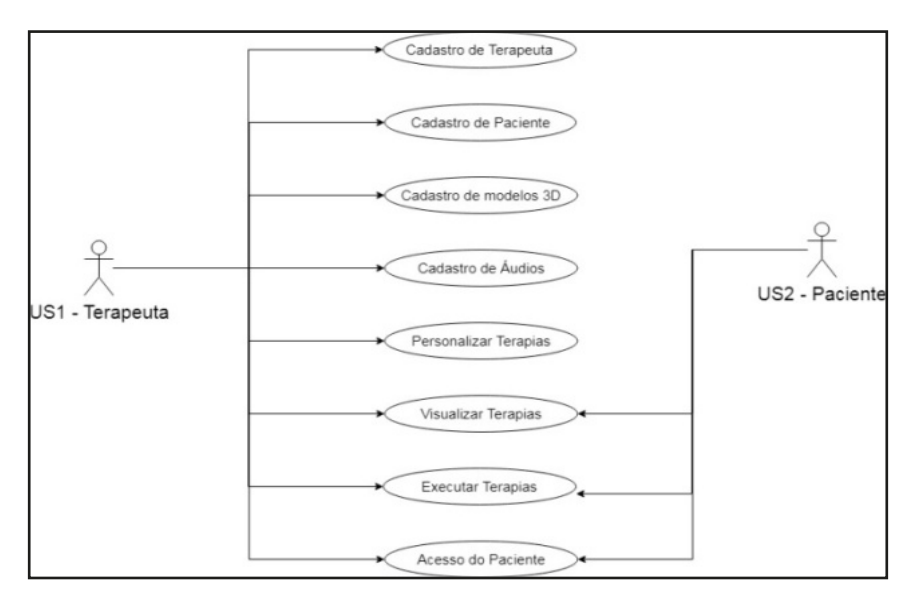

Fig.1. Diagrama de Casos de Uso da ferramenta proposta

#### *Atores:*

- *• US1:* Usuário principal da ferramenta, Terapeuta;
- *• US2:* Usuário secundário da ferramenta, Paciente.

#### *Tarefas:*

- *• Cadastro de Terapeuta:* Tarefa executada pelo ator US1. Refere-se a cadastrar um novo usuário US1. Ao terminar o cadastro um *link* será enviado ao e-mail do usuário para confirmação
- *• Cadastro de Paciente:* Tarefa executada pelo US1. Possibilidade de realizar cadastro de pacientes e a possível criação do acesso US2. Caso seja criado o acesso US2 é necessário que o US1 selecione terapias do qual ficarão visíveis ao US2. Desta forma, o US2 terá acesso apenas ao que o US1 selecionar ao seu acesso.
- *• Cadastro de modelos 3D:* Tarefa designada apenas para US1. Aqui é possível realizar o cadastro de modelos 3D através de imagens e/ou animações 3D para que sejam visualizadas em RA. Todos os modelos cadastrados, em um *login*, são disponíveis para visualização, a partir de uma listagem O formato dos arqui-

vos que podem ser importados do computador para o website são .gltf.

- *• Cadastro de Áudios:* Tarefa designada para US1. Aqui o US1 tem a possibilidade de carregar e cadastrar áudios para DS que serão utilizadas na terapia. Estes áudios podem ser de qualquer natureza, desde que o formato do arquivo seja .mp3. Semelhante à listagem dos modelos 3D, os áudios cadastrados ficaram dispostos para visualização em forma de lista.
- *• Personalizar Terapias:* Tarefa designada para o US1. A partir de modelos 3D e áudios cadastrados no *login* do US1 é possível que este personalize terapias como preferir. A ferramenta possibilita a criação de 3 tipos de terapias, sendo elas:
	- *• Terapia de exposição:* apenas visualização de modelos 3D. Aqui é possível selecionar até 15 modelos 3D sendo possível abrir apenas um modelo 3D por vez;
	- *• Terapia de dessensibilização:* apenas áudios de DS. Aqui é possível selecionar até 3 áudios para a terapia. Quando mais de um áudio é incluído na terapia há um intervalo de pausa com tempo de 2 minutos entre cada áudio;
	- *• Terapia de DS:* áudios de DS e exposições. Aqui é preciso selecionar arquivos para cada momento da terapia:
		- *• Pré-exposição:* Seleção de até 3 áudios de DS;
		- *• Exposição:* Seleção de até 15 modelos 3D;
		- *• Áudio exposição:* Seleção de até 3 áudios de DS que serão iniciados juntamente com a exposição;
		- *• Pós-exposição:* Seleção de até 3 áudios de DS.
- *• Visualizar Terapias:* Esta tarefa, quando acessada pelo US1, tem funcionalidade de visualização das terapias criadas em forma de listagem pelo nome que a terapia foi criada. Quando acessado pelo US2 a visualização das terapias é, também, em forma de listagem, porém, restrita apenas para as terapias que o foram designadas pelo US1.
- *• Executar terapia:* Esta tarefa é permitida tanto para US1 quanto para US2. O usuário US1 pode iniciar uma terapia ao entrar na área de listagem das terapias e clicar no botão "*PLAY*" havendo a possibilidade de pausá-la e encerrá-la a qualquer momento. O mesmo se aplica ao US2.
- *• Acesso do Paciente:* Este acesso é destinado para os usuários US2. Mas como o acesso do US2 fora criado pelo usuário US1, este pode acessar utilizando o *login* e senha que fora criado. Ao entrar no site com o acesso do usuário US2 todas os ícones do menu principal do site ficam visíveis, porém inacessíveis, com exceção dos ícones "Executar terapia" e "Visualizar terapia".

#### **B. Visualização em RA**

A aplicação de exposições em formato de RA da ferramenta foi desenvolvida no

*backend* do sistema e foi desenvolvido em linguagem *Java script* utilizando duas bibliotecas: *three.js* e *AR.js*.

Para que seja possível realizar a visualização dos objetos/imagens em RA o sistema renderiza as imagens/objetos 3D modelados e reconhece o marcador cuja imagens serão renderizadas. Esta pesquisa realizou a modelagem de 3 animais pequenos (barata, lagartixa e escorpião) sendo que para cada animal foram criados 5 modelos distintos com níveis de realidade diferentes, totalizando em 15 modelos 3D diferentes para exemplificação da proposta de pesquisa. O uso da biblioteca *three.js* do *framework WebGL* (*Web Graphics Library*) possui a função de exportar e importar as imagens/objetos 3D de forma renderizada. Esta biblioteca, também, possibilita exportar e importar arquivos criados pela ferramenta *Blender* – do qual as imagens/objetos 3D foram modeladas – transformando os arquivos em formato *.json*. Esta etapa descrita consiste na renderização das imagens/objetos 3D para visualização em RA.

Já para a etapa de reconhecimento do marcador foi utilizado um modelo de marcador (representado pela Figura 2) presente no *ARToolKit* além da biblioteca *AR.js* cuja função é de integrar as ferramentas *three.js*, *WebRTC* e *jsartoolkit5* possibilitando o reconhecimento, renderização e visualização das imagens/objetos 3D em RA. E para que seja possível realizar a função de captura de vídeo da câmera do computador foi utilizado a ferramenta *WebRTC*.

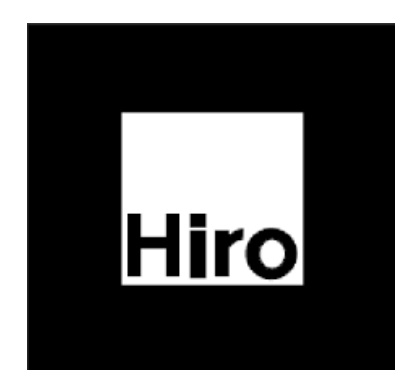

Fig. 2. Marcador utilizado na ferramenta desta pesquisa. Fonte: ARToolKit

#### **C. Modelagem 3D**

Como mencionado anteriormente, foram selecionados 3 animais pequenos para modelagem em 3D, sendo eles: lagartixa, barata, escorpião. A escolha destes animais baseou-se pelo fato de serem animais peçonhentos – escorpião – ou que geram sensação de nojo em indivíduos – lagartixa e barata.

A ferramenta utilizada para modelagem dos animais foi o "*ZBRUSH*" (PIXOLOGIC, 2020) e o "*Blander"* (FOUNDATION, 2020), nestas ferramentas foram realizados a <span id="page-41-0"></span>modelagem em 3D assim como a texturização, para os animais lagartixa, barata e escorpião. Para cada animal foram modelados 5 modelos diferentes a fim de proporcionar diferentes níveis de realidade, totalizado em 15 modelos 3D para exemplificação.

O critério de nível de realidade dos modelos foi baseado no conceito de *high-poly to low-poly*. O termo *Poly* remete a polígonos, ao mencionar o termo "*high-poly*" pode-se considerar que a imagem apresenta alto número de polígonos resultando em um maior grau de realismo. Em contrapartida ao mencionar o termo *"low-poly*" pode-se considerar que a imagem apresentará um baixo número de polígonos o qual remeterá à uma imagem de baixo nível de realismo. Este conceito é bastante utilizado em modelagens 3D (WEBSTER et al., 2017), (GAI et al., 2016).

Desta forma, os modelos de animais pequenos desenvolvidos para exemplificar a ferramenta constituiu o conceito de "*high-polytolow-poly*" e, assim, cada animal possui 5 níveis de realismo para uso na ferramenta.

#### **D. Aplicação de questionário avaliativos**

A ferramenta foi apresentada a um professor de psicologia da Universidade Federal de Uberlândia a fim de avaliar o sistema criado. Antes da apresentação o professor assinou o TCLE (Termo de Compromisso Livre e Esclarecido) e aceitou realizar a pesquisa avaliativa do sistema.

A apresentação foi realizada de forma remota pelo aplicativo zoom (VIDEO CONFERENCING, 2020) onde foram explicadas as funcionalidades do sistema. Após a apresentação foi disponibilizado o questionário avaliativos através da ferramenta *GooglForms* (FORMULARIOS, 2020) ao profissional.

O questionário contém 6 questões de múltipla escolha referente à usabilidade, 5 questões de múltipla escolha referente à aplicabilidade do sistema e 4 questões dissertativas que remetem à um *Feedback* geral da pesquisa.

A análise estatística do questionário leva em consideração as respostas de cada questão de múltipla escolha. As questões de múltipla escolha apresentam uma escala Likert de 5 níveis, dos quais:

- 1 Discordo Fortemente
- 2 Discordo
- 3 Não consigo e/ou não desejo responder
- 4 Concordo
- 5 Concordo Fortemente

Os resultados foram avaliados por sessão do questionário, excluindo a sessão de Feedback que contém respostas dissertativas. Foi calculada a média ponderada das respostas, onde resultados com valor de média entre 1 a 2,9 implicam que a ferramenta não possibilita uma facilidade e nem um possível uso real para tratamentos de fobias específicas. Resultados com valor de média entre 3,1 a 5 implicam que a ferramenta possibilita uma facilidade e possível uso real para tratamentos de fobias específicas. E

<span id="page-42-0"></span>resultados com valor de média igual a 3 implicam que não é possível avaliar a ferramenta baseado no questionário que fora aplicado.

#### **3 | RESULTADOS**

A seguir serão apresentadas as imagens resultantes da modelagem 3D dos animais pequenos e o resultado do questionário avaliativos aplicado.

#### **A. Modelos 3D**

Os modelos 3D de animais que foram desenvolvidos para exemplificar a ferramenta estão apresentados nas Figuras 3 e 4.

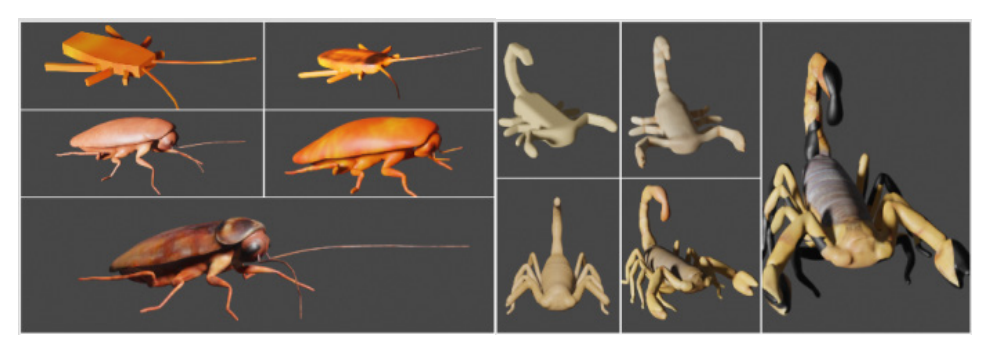

 $(a)$  (b)

Fig. 3. (a) Cinco modelos 3D do animal barata. (b) Cinco modelos 3D do animal escorpião

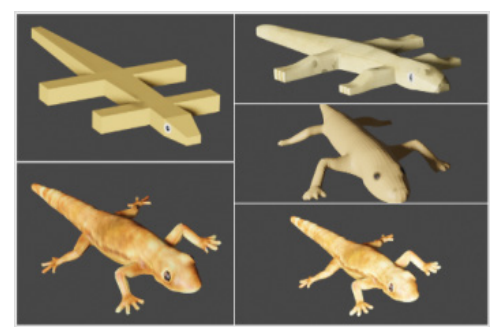

Fig. 4 . Cinco modelos 3D do animal lagartixa

#### **B Questionário Avaliativo**

A Tabela 1 apresenta os resultados referente à sessão de usabilidade do questionário. E a Tabela 2 apresenta os resultados referente à aplicabilidade do sistema.

<span id="page-43-0"></span>

|                                       | 1 | 2 | 3 | 4            | 5 | 6            | <b>TOTAL</b> |  |  |
|---------------------------------------|---|---|---|--------------|---|--------------|--------------|--|--|
| <b>Discordo Fortemente</b>            |   |   |   |              |   |              | 0            |  |  |
| <b>Discordo</b>                       |   | x |   |              |   |              | 2            |  |  |
| Não consigo e/ou não desejo responder |   |   |   |              |   |              | $\Omega$     |  |  |
| Concordo                              |   |   | x | $\mathsf{x}$ |   | $\mathsf{x}$ | 12           |  |  |
| <b>Concordo Fortemente</b>            | x |   |   |              | x |              | 10           |  |  |
| <b>Média Ponderada</b>                |   |   |   |              |   |              | 4            |  |  |
| Tabela 1. Usabilidade da ferramenta   |   |   |   |              |   |              |              |  |  |
|                                       | 1 | 2 | 3 | 4            | 5 |              | <b>TOTAL</b> |  |  |
| <b>Discordo Fortemente</b>            |   |   |   |              |   |              | 0            |  |  |
| <b>Discordo</b>                       |   |   |   |              |   |              | 0            |  |  |
| Não consigo e/ou não desejo responder |   |   |   |              |   |              | 0            |  |  |
| Concordo                              |   | x |   | x            | x |              | 12           |  |  |
| <b>Concordo Fortemente</b>            | x |   | x |              |   |              | 10           |  |  |
| Média Ponderada                       |   |   |   |              |   |              | 4.4          |  |  |

Tabela 2. Aplicabilidade da ferramenta

A partir da Tabela 1, pode-se observar que o sistema possui uma boa usabilidade, uma vez que o resultado das respostas foi igual a 4. Já a Tabela 2, pode-se notar que o sistema apresenta potencial para uso real em clínica, uma vez que o resultado das respostas teve valor igual a 4,4.

#### **4 | DISCUSSÃO**

A pesquisa avaliativa da ferramenta aplicada a um profissional da área alvo que utilizará a ferramenta apresentou como resultado preliminar uma possível aplicação do sistema em condições reais e fortaleceu a hipótese de que o sistema apresenta uma facilidade de uso aos usuários. Tanto do ponto de vista de usabilidade quanto do ponto de vista de aplicabilidade, a ferramenta apresentou resultados satisfatórios para que a pesquisa possa prossiga para o próximo passo - avaliar o sistema em condições reais.

Já os resultados do desenvolvimento da ferramenta quanto das modelagens 3D foram satisfatórios, a visualização em RA ocorreu de forma rápida e boa resolução e o *website* não apresentou falhas durante a utilização.

#### **5 | CONCLUSÃO**

Esta pesquisa visou a criação de uma ferramenta com potencial de uso real em clínicas de Psicologia, a fim de facilitar psicoterapias de fobias específicas. Isto porque o sistema é capaz de englobar o cadastramento de pacientes, cadastramento de modelos 3D que reflitam objetos ou situações fóbicas, áudios de relaxamento para uso da técnica de DS, assim como, possibilidade de acesso remoto por parte do paciente por se tratar de

um *website*.

A ferramenta foi desenvolvida de forma livre, ou seja, é capaz de tratar qualquer tipo de fobia específica, bastando apenas desenvolver modelos 3D específicos para a fobia. Além disso, é capaz de usar qualquer tipo de relaxamento, durante a aplicação da técnica de DS, não sendo limitado ao relaxamento progressivo de Jacobson (GARCIA-PALACIOS et al., 2007).

#### **REFERÊNCIAS**

AMAZON. Serviços de computação em nuvem. In: AMAZON WEB SERVICES (AWS). Serviços de computação em nuvem. [S. l.], 2006. Disponível em: https://aws.amazon.com/pt/. Acesso em: 30 ago. 2020.

Botella, C., Bretón-López, J., Quero, S., Baños, R., & García-Palacios, A. (2010). Treating cockroach phobia with augmented reality. Behavior Therapy, 41(3), 401-413.

Caballo, V. E. (1995). Manual de técnicas de terapia y modificación de conducta.

Choy, Y., Fyer, A. J., & Lipsitz, J. D. (2007). Treatment of specific phobia in adults. Clinical psychology review, 27(3), 266-286.

Code, V. (2020). Running Visual Studio Code on Linux. Disponível em: [https://code.visualstudio.com/](https://code.visualstudio.com/docs/setup/linux) [docs/setup/linux](https://code.visualstudio.com/docs/setup/linux)

Doctor, R. M., Kahn, A. P., & Adamec, C. A. (2008). The encyclopedia of phobias, fears, and anxieties. Infobase Publishing.

DSM-5: Manual diagnóstico e estatístico de transtornos mentais. [S. l.]: Artmed Editora, 2014.

Figma: the collaborative interface design tool. (2020). Disponível em: <https://www.figma.com>

Formulários Google: crie e análise pesquisas gratuitamente. (2020). Disponível em: <https://www. google.com/intl/pt-BR/forms/about/>

Foundation, B. (2020). blender.org - Home of the Blender project - Free and Open 3D Creation Software. Disponível em: <https://www.blender.org>

Flowchart Maker & Online Diagram Software. (2020). Disponível em: <https://app.diagrams.net>

Furht, B. (Ed.). (2011). Handbook of augmented reality. Springer Science & Business Media.

Gai, M., & Wang, G. (2016). Artistic low poly rendering for images. The visual computer, 32(4), 491-500.

Garcia-Palacios, A., Botella, C., Hoffman, H., & Fabregat, S. (2007). Comparing acceptance and refusal rates of virtual reality exposure vs. in vivo exposure by patients with specific phobias. Cyberpsychology & behavior, 10(5), 722-724.

<span id="page-45-0"></span>Gentil, V., Lotufo-Neto, F., & Bernik, M. A. (1997). Pânico, fobias e obsessões. São Paulo, EDUSP.

Guimarães, A. M. V., da Silva Neto, A. C., Vilar, A. T. S., da Costa Almeida, B. G., de Oliveira Fermoseli, A. F., & de Albuquerque, C. M. F. (2015). Transtornos de ansiedade: um estudo de prevalência sobre as fobias específicas e a importância da ajuda psicológica. Caderno de Graduação-Ciências Biológicas e da Saúde-UNIT-ALAGOAS, 3(1), 115-128.

Pixologic: ZBrush - The all-in-one-digital sculpting solution. (2020). Disponível em: <https://pixologic.com>

Jacobson, E. (1925). Progressive relaxation. The American Journal of Psychology, 73-87.

Trello. (2020). Disponivel em: <https://trello.com>

Video Conferencing, Web Conferencing, Webinars, Screen Sharing. (2020). Disponível em: [https://](https://zoom.us/pt-pt/meetings.html) [zoom.us/pt-pt/meetings.html](https://zoom.us/pt-pt/meetings.html)

Webster, N. L. (2017). High poly to low poly workflows for real-time rendering. Journal of visual communication in medicine, 40(1), 40-47.

Wolpe, J. (1969). Subjective Units of Distress Scale. The Practice of Behavior Therapy.

Wolpe, J. (1973). The practice of behavior therapy.

<span id="page-46-0"></span>**ALANA MARIA CERQUEIRA DE OLIVEIRA -** Possui graduação em Biomedicina pela Universidade Estadual de Santa Cruz -UESC (2002) com habilitação pelo CRBM 4 em Patologia Clínica -Análises Clínicas e Biologia Molecular , licenciada em Biologia pela Faculdade Cruzeiro do Sul (2020), licenciada em Pedagogia pela Faculdade Faveni (2021). Em 2021 se especializou em Saúde indígena pela Faculdade Dom Alberto. Obteve seu Mestrado (2006) e o Doutorado (2011) em Biologia Celular e Molecular pela Faculdade de Medicina de Ribeirão Preto, Universidade de São Paulo – FMRP-USP. Pós-Doutorado pelo Instituto Nacional de células Tronco, INCTC -USP (2012). O segundo Pós-doutoramento foi realizado pelo departamento de Cl**í**nica M**é**dica Faculdade de Medicina de Ribeirão Preto-FMRP-USP (2014). Seu terceiro Pós-Doutorado pelo Departamento de Química da Faculdade de Filosofia Ciências e Letras-FFCL-USP (2016). **É** docente na Universidade Federal do Acre -UFAC no Colégio de Aplicação.

#### <span id="page-47-0"></span>**A**

Análise espectral Raman [21](#page-29-0)

#### **B**

Banco de sangue de cordão umbilical [1](#page-9-0) Bioquímica [21,](#page-29-0) [22](#page-30-0), [23,](#page-31-0) [24](#page-32-0) Buffy-coat [5](#page-13-0)

#### **C**

Capacidade de autorrenovação [1](#page-9-0) Células CD34+ [1](#page-9-0), [4,](#page-12-0) [5,](#page-13-0) [7](#page-15-0), [8](#page-16-0) Células do sistema sanguíneo [1](#page-9-0) Células nucleadas [1](#page-9-0), [3,](#page-11-0) [4,](#page-12-0) [5](#page-13-0), [7](#page-15-0), [8](#page-16-0) Células tronco hematopoiéticas [1,](#page-9-0) [6](#page-14-0) Citometria de fluxo [7](#page-15-0) Correções de *Bugs* [12,](#page-20-0) [17](#page-25-0) Criopreservação [1,](#page-9-0) [3,](#page-11-0) [5](#page-13-0), [6,](#page-14-0) [7,](#page-15-0) [10](#page-18-0) CTH [1](#page-9-0), [2](#page-10-0), [3,](#page-11-0) [4,](#page-12-0) [5](#page-13-0), [6](#page-14-0), [7](#page-15-0)

#### **D**

Dessensibilização sistemática [25,](#page-33-0) [26,](#page-34-0) [29](#page-37-0) Diagnóstico biomédico [22](#page-30-0) Dimetilsulfóxido [6](#page-14-0) DMSO [6](#page-14-0)

#### **E**

ER [21](#page-29-0), [22](#page-30-0), [23,](#page-31-0) [24](#page-32-0) Eritrócitos [4](#page-12-0) Espalhamento elástico de fótons [22](#page-30-0) Espectroscopia Raman [21](#page-29-0), [22,](#page-30-0) [24](#page-32-0) Exposições *in vivo* [25](#page-33-0), [27](#page-35-0), [28](#page-36-0)

#### **F**

Ferramenta *opensource* [11,](#page-19-0) [12](#page-20-0) Ficoll [4](#page-12-0) Fobias específicas [25](#page-33-0), [26,](#page-34-0) [27](#page-35-0), [28,](#page-36-0) [29,](#page-37-0) [33](#page-41-0), [35,](#page-43-0) [37](#page-45-0)

### **G** Granulócitos [4](#page-12-0) **H** Hemácias [4](#page-12-0), [5](#page-13-0) **I** Impressão digital molecular [22](#page-30-0) **M** Massa eritrocitária [4,](#page-12-0) [5](#page-13-0) Medo [26](#page-34-0), [27](#page-35-0) Medula óssea [2](#page-10-0)

Método SEPAX [5](#page-13-0)

MO [2](#page-10-0)

Modelos de domínio e aplicações [12](#page-20-0)

Monócitos [4](#page-12-0)

#### **O**

Ontologias [11,](#page-19-0) [12](#page-20-0), [17](#page-25-0), [18,](#page-26-0) [19](#page-27-0), [20](#page-28-0)

#### **P**

Percoll [4](#page-12-0) Plaquetas [4](#page-12-0) Plasma [4,](#page-12-0) [5](#page-13-0) Plataforma AXP [5](#page-13-0) Plataforma em formato livre [25](#page-33-0) Polygeline [4,](#page-12-0) [5](#page-13-0) PrepaCyte-CB [5](#page-13-0) Processamento celular [1,](#page-9-0) [4](#page-12-0), [5](#page-13-0), [6,](#page-14-0) [7,](#page-15-0) [10](#page-18-0) Profissionais da saúde [25](#page-33-0) *Protégé* 5.5.0 [11,](#page-19-0) [12](#page-20-0), [13,](#page-21-0) [14](#page-22-0), [15](#page-23-0), [17,](#page-25-0) [18](#page-26-0) Psicólogos [25](#page-33-0)

#### **Q**

Questionário avaliativo [25,](#page-33-0) [34](#page-42-0)

#### **R**

Realidade aumentada [25](#page-33-0), [27](#page-35-0)

#### **S**

Sangue do cordão umbilical [1](#page-9-0) SCU [1,](#page-9-0) [2,](#page-10-0) [3](#page-11-0), [4](#page-12-0), [5,](#page-13-0) [6,](#page-14-0) [7](#page-15-0), [10](#page-18-0)

#### **T**

TCC [24](#page-32-0), [25,](#page-33-0) [26](#page-34-0) Técnica óptica [22,](#page-30-0) [23](#page-31-0) Terapia cognitivo-comportamental [25](#page-33-0), [26](#page-34-0) Transplantes autólogos [2](#page-10-0) Transtorno de ansiedade [26](#page-34-0)

#### **U**

Unha [21](#page-29-0), [22,](#page-30-0) [23](#page-31-0), [24](#page-32-0)

#### **V**

Viabilidade celular [2,](#page-10-0) [3](#page-11-0), [4](#page-12-0), [5,](#page-13-0) [6](#page-14-0), [7](#page-15-0) Vibrações moleculares [21](#page-29-0), [23](#page-31-0)

#### **W**

*Web Ontology Language* [11](#page-19-0)

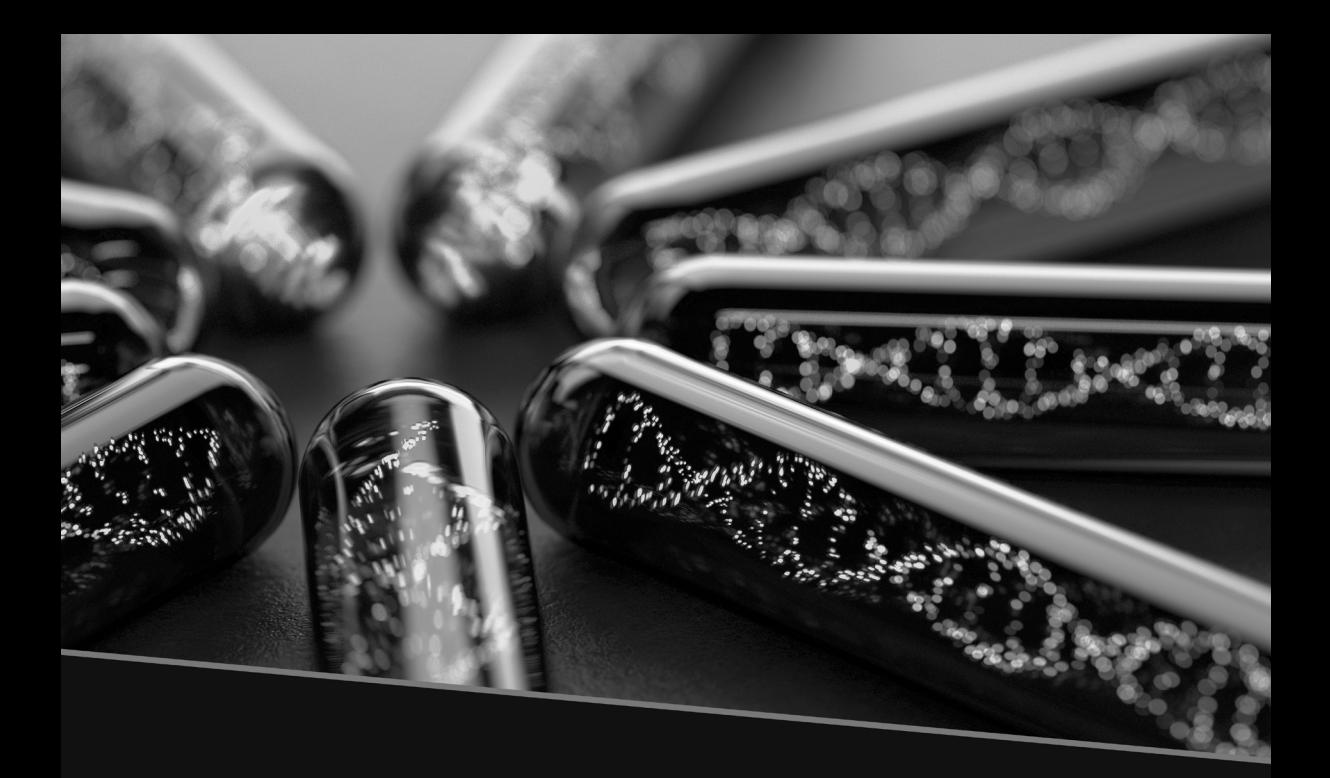

# ENGENHARIA BIOMÉDICA:

Desenvolvimento e inovação

- www.atenaeditora.com.br ⊕
- contato@atenaeditora.com.br  $\boxtimes$ 
	- 0 @atenaeditora
- www.facebook.com/atenaeditora.com.br Ŧ

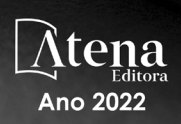

 $\frac{1}{2}$ 

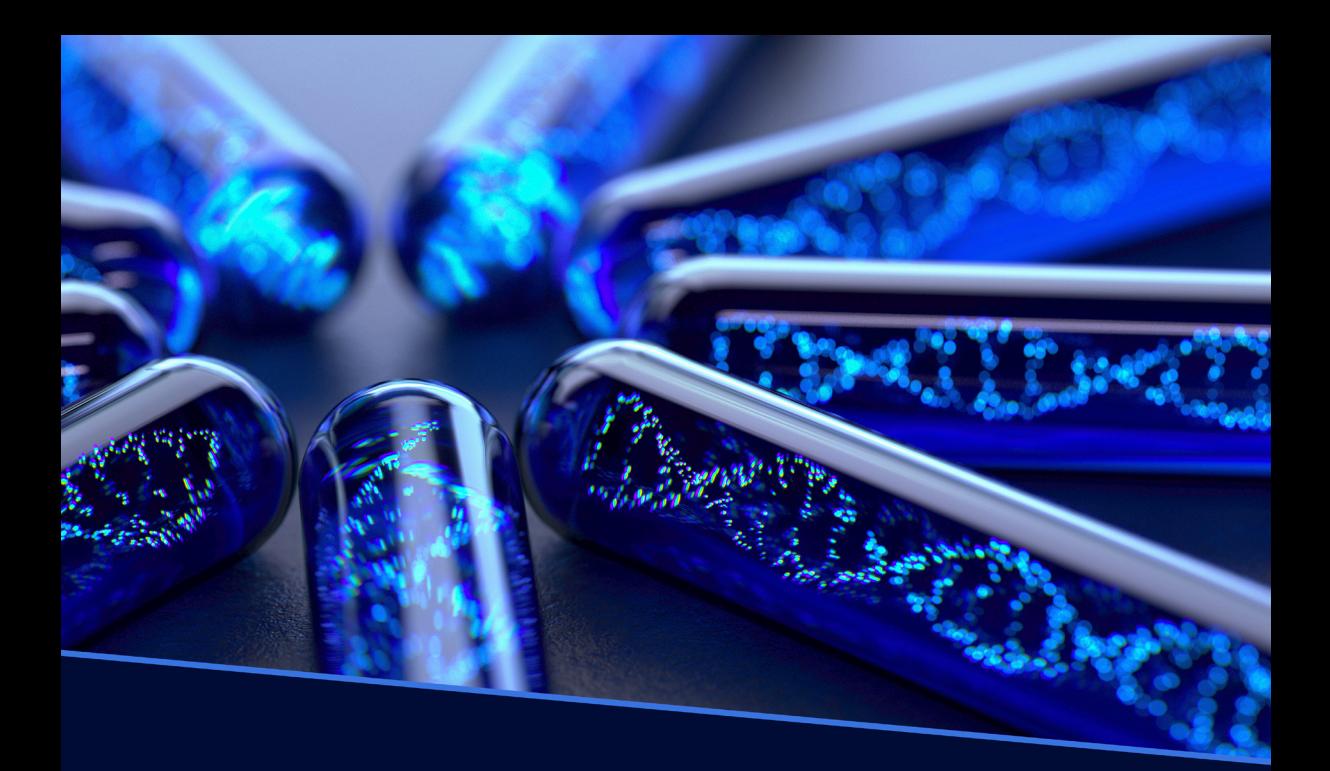

# ENGENHARIA BIOMÉDICA:

Desenvolvimento e inovação

- www.atenaeditora.com.br ⊕
- contato@atenaeditora.com.br  $\overline{\times}$ 
	- @atenaeditora 0
- www.facebook.com/atenaeditora.com.br A

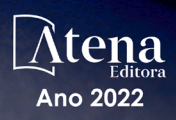

 $\mathbb{R}^2$